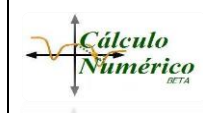

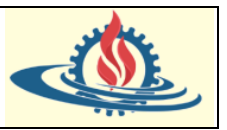

## **Introducción**

En la modelización matemática de muchos problemas realistas, los sistemas de ecuaciones algebraicas, y de una manera especial los lineales, aparecen de manera natural. Esto ocurre tanto en el planteamiento directo de muchos problemas, como pueden ser el de equilibrio de fuerzas en mecánica, las ecuaciones de equilibrio de un circuito en electricidad o muchos otros, así como en el planteamiento indirecto, al discretizar ecuaciones más complicadas. Pero ¿para qué hace falta estudiar la resolución de estos problemas en Cálculo Numérico cuando es bien sabido que hay métodos provenientes del Álgebra que permiten obtener la solución de manera directa sin mayores problemas? Sencillamente por un problema de complejidad computacional. Los métodos del Álgebra o métodos exactos son apropiados para muchos problemas, pero son muy costosos de utilizar en situaciones donde los sistemas a resolver tienen muchas ecuaciones. Por otro lado, en algunas no son aplicables. Este hecho nos lleva a la búsqueda de otros métodos no exactos, pero más eficientes en muchas situaciones prácticas. De hecho, es este un campo en el que se conocen muchas técnicas, pero donde, al mismo tiempo, la búsqueda de métodos de resolución más eficientes sigue siendo tema de una intensa investigación. El objetivo que perseguimos en esta unidad es estudiar algunos de los métodos y exponer una serie de ideas que nos guíen a la hora de tener que escoger entre las diversas técnicas disponibles.

Se denomina sistema lineal de  $n$  ecuaciones y  $n$  incógnitas a un conjunto de  $n$  igualdades de la forma

$$
a_{11}x_1 + a_{12}x_2 + \dots + a_{1n}x_n = b_1 a_{21}x_1 + a_{22}x_2 + \dots + a_{2n}x_n = b_2 \vdots a_{n1}x_1 + a_{n2}x_2 + \dots + a_{nn}x_n = b_n
$$
\n(1)

donde  $a_{ij}$ ,  $i,j = 1,2,...,n$ , son los coeficientes del sistema, los  $x_i$ ,  $i = 1,2,...,n$ , son las incógnitas y los  $b_i$ ,  $i = 1, 2, ..., n$ , representan los términos independientes. Observe que el término lineal hace referencia a que las incógnitas involucradas se hallan elevada a la primera potencia.

Los sistemas de ecuaciones lineales (SEL) constituyen un tema clásico dentro de las matemáticas, ya que son de gran utilidad en múltiples ramas de conocimiento, tales como economía, biología, física, psicología, entre otras; debido a que el mundo real puede ser modelado como un conjunto de objetos trabajando interconectados, donde cada uno de esos objetos es gobernado por una ecuación, dando lugar a que cada una de estas sea una parte del sistema de ecuaciones que representa la totalidad del fenómeno estudiado. Así, cada una de estas partes u objetos (las ecuaciones) representan una parte de un circuito eléctrico, estructuras o columnas de destilación, por citar algunos ejemplos.

En otras palabras, la solución de problemas de ingeniería mediante SEL representa sistemas multicomponentes donde cada una de las ecuaciones debe resolverse de manera simultánea, debido a que todas ellas están relacionadas, esto es, las diferentes partes del sistema están influenciadas por otras partes.

En estos términos las  $x$  son las medidas de las magnitudes que representan las respuestas de  $\log$  componentes individuales, las  $\alpha$  representan comúnmente las propiedades y características relacionadas con las interacciones entre los componentes y finalmente, las  $b$  representan las funciones forzadas que actúan sobre el sistema.

Para ilustrar estos conceptos, se propone modelar los siguientes ejemplos básicos

a) Problema básico de Física: una palanca de equilibrio

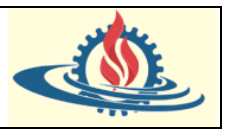

Se observan tres objetos (A, B y C), cada uno de ellos posee un peso específico. De uno de ellos (el C) se conoce su peso, por lo cual se desea determinar el peso de los otros dos. Como información relevante se ha determinado el equilibro sobre la palanca en estas dos configuraciones

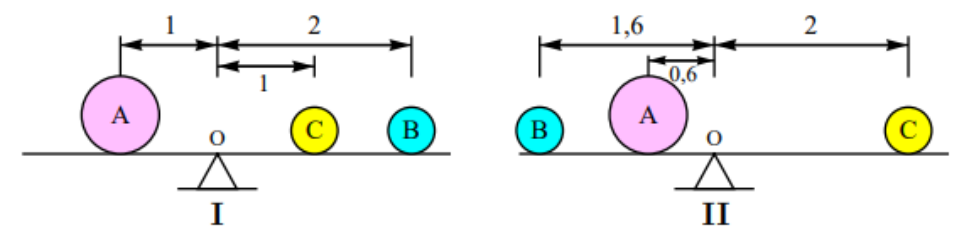

Por lo tanto, se puede modelar un SEL que represente estas dos configuraciones con el objetivo de determinar el peso de cada uno de ellos. Para modelar estas situaciones se parte del hecho de que en un sistema en equilibrio la suma de los momentos de las fuerzas aplicadas respecto a un punto cualquiera (en este caso el punto de apoyo O), es igual a 0. Entonces podemos modelar matemáticamente de esta manera:

Si 
$$
x_1
$$
 = *Peso de A*,  $x_2$  = *Peso de B* y  $x_3$  = *Peso de C*, entonces  

$$
\begin{cases}\nx_1 - 2x_2 - x_3 = 0\n\end{cases}
$$

$$
\begin{cases}\n0.6x_1 + 1.6x_2 - x_3 = 0 \\
0.6x_1 + 1.6x_2 - x_3 = 0\n\end{cases}
$$

Debido a que en este caso  $x_3$  es conocido es posible aplicar diversas técnicas (que serán estudiadas en las próximas secciones) para obtener el valor de los otros dos pesos.

b) Flujo de redes

Múltiples problemas de ingeniería, ciencias sociales y naturales (entre otros) se pueden modelar a partir de un flujo de redes. Una red consiste en un conjunto de puntos denominados nodos, interconectados por medio de unos arcos denominados ramas. La dirección ubicada en cada rama indica el sentido del flujo y la cantidad (o tasa) de flujo se denota por medio de una variable. Existen otras suposiciones a tener en cuenta en este tipo de modelización, pero el siguiente esquema representa lo descripto hasta ahora

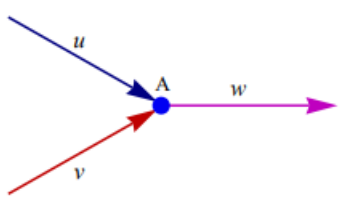

Debido a que se parte del supuesto básico y estándar de que el flujo que entra a la red es el mismo que sale de la red, y que el flujo entrante en un nodo es igual al flujo saliente del nodo, entonces podemos expresar el esquema anterior como

$$
u+v=w
$$

Como puede imaginar, el planteo de problemas mediante flujos de redes es muy amplio: tráfico en una ciudad, corriente en un circuito eléctrico, distribución de mercaderías, caudales en una red de tuberías, etc. Observe el siguiente esquema

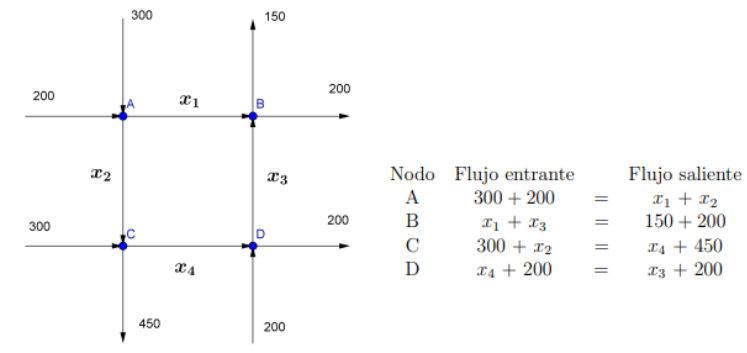

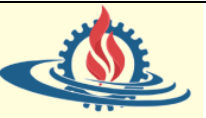

El cual ilustra el flujo de tráfico que entra o sale de una calle, en número de vehículos por hora (como un promedio durante las horas pico). El planteo objetivo es que en nuestra ciudad se va a realizar un arreglo en las calles y se quiere conocer el flujo de tránsito en alguna de ellas para tomar decisiones en cuanto a su redireccionamiento. Se recuerda que el flujo entrante en un nodo es igual al flujo saliente, entonces se podría determinar los flujos  $x_1, x_2, x_3$  y  $x_4$ . Cuando haya avanzado sobre los conocimientos abordados en esta unidad, luego podrá determinar si este problema tiene solución.

c) Problema altimétrico en Topografía

La Topografía es el estudio dimensional de pequeñas porciones de la superficie terrestre. Se estudian básicamente distancias lineales entre puntos definidos. Una distancia que interesa es la distancia vertical entre estos puntos. En cada punto de la Tierra mediante una plomada es posible definir una dirección que se llama Vertical del Lugar. Esta vertical puede materializarse mediante distintos instrumentos, muchos de uso cotidiano. Desde plomadas de albañil hasta los instrumentos topográficos más sofisticados. La vertical permite definir sobre ella un sistema de coordenadas de una dimensión.

Los problemas que abordan la altimetría son casos particulares dentro de la topografía. La altimetría busca representar la altura o cota de cada punto respecto de un plano de referencia, y así conseguir representar el relieve de un terreno mediante planos de curva de nivel, perfiles, etc.

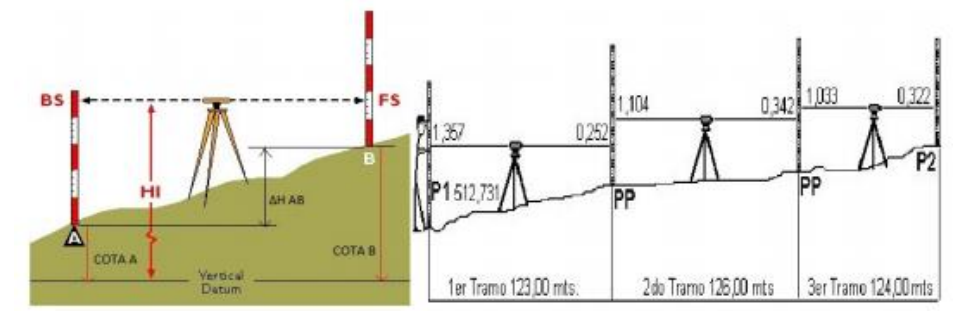

El esquema anterior representa los cálculos para un ejemplo de cálculo de red de alturas.

En este cálculo se modelan las observaciones para la determinación de las cotas (alturas)  $x_1, x_2, ..., x_n$ , donde *n* especifica la cantidad de puntos. Luego se miden los desniveles o diferencias de alturas, desde el punto  $i$  hasta el punto  $j$  para generar un valor  $\Delta H_{ij}$ , es decir

$$
Punto i: x_j - x_i = \Delta H_{ij}
$$

Si suponemos una red con 3 puntos y 3 mediciones, entonces se obtendrá el siguiente sistema de ecuaciones lineales

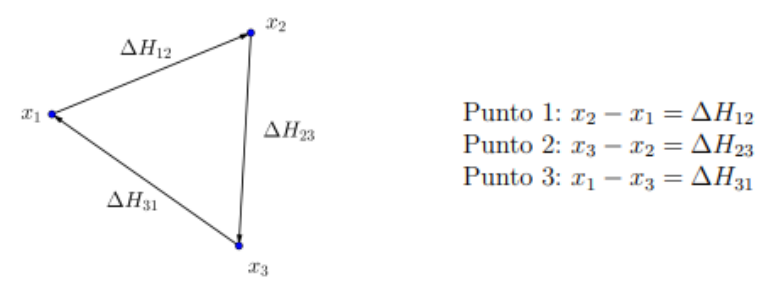

En particular, los SEL son una de las ramas más importantes del cálculo numérico, ya que una multitud de métodos numéricos conducen al planteamiento de uno o varios sistemas lineales; como por ejemplo la interpolación spline de funciones, la aproximación por mínimos cuadrados o la resolución de una ecuación no lineal por el método de Newton.

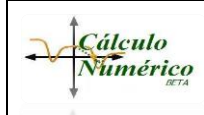

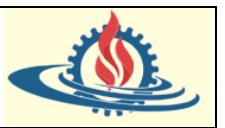

Una particularidad de los SEL que se forman a partir de problemas físicos y/o químicos es que son generalmente grandes en dimensión (cantidad de ecuaciones vs cantidad de incógnitas), necesitando una gran cantidad de recursos para ser resueltos en forma exacta.

Por este motivo, actualmente los SEL son ampliamente utilizadas como modelos de resolución de problemas con soporte en los ordenadores. Por medio de estos últimos, es posible diseñar sistemas de casi cualquier número de ecuaciones. Como consecuencia, despierta especial interés la programación de las técnicas utilizadas, la cantidad de cálculos utilizados, la propagación de errores y la velocidad de convergencia, entre otros.

En primer lugar, se brindará un espacio para los conceptos asociados al álgebra lineal debido a que es fundamental para la resolución de SEL. Dentro de este apartado se incluye el estudio y uso de las matrices triangulares y el cálculo de la matriz inversa ya que como se podrá distinguir posteriormente, juegan un papel importante en la resolución de los sistemas. Luego, en las siguientes secciones se clasificarán y describirán los dos tipos de métodos fundamentales que se pueden aplicar para la resolución de SEL: los métodos directos y los métodos numéricos; para lo cual se prestará especial foco en sus diferencias.

Finalmente, el núcleo de la temática pasará al estudio de los métodos numéricos, dando lugar a la definición del método iterativo general y su implementación en las técnicas de Jacobi, Gauss-Seidel y el Método de Relajación. Dentro del estudio de cada uno de estos métodos se realiza el análisis de la convergencia.

## **Algebra Lineal Numérica**

Antes de centrarse propiamente en el estudio de métodos de resolución de sistemas lineales, conviene repasar las nociones más características del álgebra matricial, debido a que los sistemas lineales, como se verá más adelante, se expresan bajo notación matricial, por lo cual se aplican sus diversas propiedades; para llegar a obtener la solución del sistema.

## *Matrices*

• *Matriz*: consiste en un arreglo rectangular de elementos individuales representados por un solo símbolo que consiste en una letra mayúscula dentro de un corchete, es decir

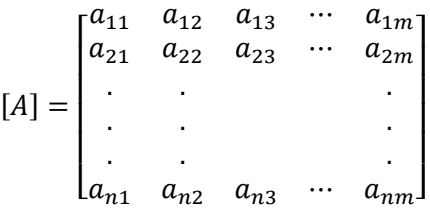

Observe que cada elemento individual dentro de la matriz es representado por la notación  $a_{ij}$  donde  $i \, y \, j$  son los índices del elemento. Estos indican la posición del elemento en la matriz. Esto es,  $i$  indica la posición fila, mientras que  $j$  indica la columna en la cual se halla el elemento. Los elementos  $a_{ij}$  pueden ser números o funciones de una o varias variables. En la temática de SEL representan números reales. Ejemplo:

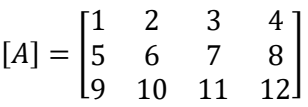

¿Cuál es valor del elemento  $a_{34}$ ?

• *Fila*: un conjunto horizontal de elementos dentro de la matriz. Encierre con un círculo los elementos que pertenecen a la segunda fila de la matriz  $[A]$ 

4 7 8 5 12 ¿Faltó alguno? ¿Cuáles?:\_\_\_\_\_\_\_\_\_\_\_\_\_

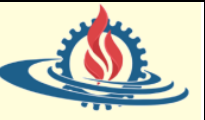

• *Columna*: un conjunto vertical de elementos dentro de la matriz. Marque con una X los elementos que no pertenecen a la columna 3 de la matriz  $[A]$ 

2 7 8 11 12

¿Faltó alguno? ¿Cuáles?:\_\_\_\_\_\_\_\_\_\_\_\_\_

• *Dimensión*: indica el tamaño o cantidad de filas y columnas que posee una matriz. Se representa por la notación  $n \times m$ , donde n indica la cantidad de filas de la matriz, mientras que  $m$  indica la cantidad de columnas de la matriz.

¿Cuál es la dimensión de la matriz  $[A]$ ?:

 *es una matriz cuyo valor de*  $n = 1$ *. Se representan con la siguiente notación*  $[B] = [b_1 b_2 ... b_n]$ 

Observe que por motivos de simplificación se omite el índice  $i$ , por lo cual el índice presente indica la ubicación del elemento en las columnas del vector.

Un vector fila también suele representarse de la siguiente manera  $[B]$ . Ejemplo:

 $|A| = [1 \ 2 \ 3 \ 4]$  ¿Cu

$$
\lambda
$$
ál es valor del elemento  $a_3$ ?

\_\_\_\_\_\_\_\_\_\_

*Vector columna*: es una matriz cuyo valor de  $m = 1$ . Se representan con la siguiente notación

$$
[\mathcal{C}] = \begin{bmatrix} c_1 \\ c_2 \\ \vdots \\ c_n \end{bmatrix}
$$

Observe que por motivos de simplificación se omite el índice  $j$ , por lo cual el índice presente indica la ubicación del elemento en las filas del vector.

Un vector columna también suele representarse de la siguiente manera  $\{C\}$ . Ejemplo:

$$
\{A\} = \begin{bmatrix} 1 \\ 5 \\ 9 \end{bmatrix}
$$

¿Cuál es valor del elemento  $a_3$ ? \_\_\_\_\_\_\_\_\_\_

*Matriz cuadrada*: son aquellas matrices donde  $n = m$ . En las matrices cuadradas el término dimensión es reemplazado por "orden". Por ejemplo, una matriz cuadrada  $n \times n$  tiene una dimensión de orden n, o se dice que la matriz es de n orden. Ejemplo:

$$
[A] = \begin{bmatrix} 1 & 2 & 3 \\ 5 & 6 & 7 \\ 9 & 10 & 11 \end{bmatrix}
$$

¿Cuál es el orden de la matriz  $[A]$ ?

Elementos de la diagonal principal de  $[A]$ 

*Diagonal principal*: es el conjunto que contiene los elementos  $a_{ij}$  de una matriz cuadrada que cumple  $i = j$ . Ejemplo:

$$
[A] = \begin{bmatrix} 1 & 2 & 3 \\ 5 & 6 & 7 \\ 9 & 10 & 11 \end{bmatrix}
$$

# *Tipos de Matrices Cuadradas*

Son importantes en la solución de sistemas de ecuaciones ya que el número de filas es igual al número de ecuaciones y el de columnas es igual al número de incógnitas. Particularmente

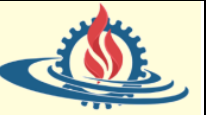

existen unos tipos especiales de matrices cuadradas que serán de fundamental importancia en la búsqueda de la solución de los sistemas, por lo cual resulta adecuado describirlos.

*Matriz simétrica*: es aquella donde  $a_{ij} = a_{ji}$  ∀ *i, j* Por ejemplo,

$$
[A] = \begin{bmatrix} 5 & 1 & 2 \\ 1 & 3 & 7 \\ 2 & 7 & 8 \end{bmatrix}
$$

• *Matriz diagonal*: es una matriz cuadrada donde todos los elementos fuera de la diagonal principal son iguales a cero. Por ejemplo, una matriz genérica de cuarto orden tendrá la siguiente forma

$$
[A] = \begin{bmatrix} a_{11} & & & \\ & a_{22} & & \\ & & a_{33} & \\ & & & a_{44} \end{bmatrix}
$$

Observe que en esta notación los elementos que valen 0 se dejan en blanco.

• *Matriz identidad*: es una matriz diagonal donde todos los elementos sobre la diagonal principal son iguales a 1. Para una matriz cuadrada de cuarto orden la notación para representar este tipo de matrices es

$$
[I] = \begin{bmatrix} 1 & & & \\ & 1 & & \\ & & 1 & \\ & & & 1 \end{bmatrix}
$$

Donde se utiliza específicamente el símbolo  $[I]$  para denotar la matriz identidad. Una matriz identidad posee propiedades similares a la unidad.

• *Matriz triangular superio*r: es aquella donde todos los elementos por debajo de la diagonal principal valen cero. Para una matriz de orden 4, la notación para representar este tipo de matrices es

$$
[A] = \begin{bmatrix} a_{11} & a_{12} & a_{13} & a_{14} \\ & a_{22} & a_{23} & a_{24} \\ & & a_{33} & a_{34} \\ & & & a_{44} \end{bmatrix}
$$

• *Matriz triangular inferior*: es aquella donde todos los elementos por arriba de la diagonal principal valen cero. Para una matriz cuadrada  $4 \times 4$  la notación para representar este tipo de matrices es

$$
[A] = \begin{bmatrix} a_{11} & & & \\ a_{21} & a_{22} & & \\ a_{31} & a_{32} & a_{33} & \\ a_{41} & a_{42} & a_{43} & a_{44} \end{bmatrix}
$$

• *Matriz banda*: tiene todos los elementos iguales a cero, con la excepción de una banda centrada sobre la diagonal principal. Para una matriz cuadrada  $4 \times 4$  la notación para representar este tipo de matrices es

$$
[A] = \begin{bmatrix} a_{11} & a_{12} \\ a_{21} & a_{22} & a_{23} \\ a_{32} & a_{33} & a_{34} \\ a_{43} & a_{44} \end{bmatrix}
$$

En este tipo de matrices, se define el ancho de banda como la cantidad de elementos por arriba y por debajo de la diagonal principal (incluido el elemento de la diagonal principal). En el esquema ejemplo, el ancho de banda es 3 (se denomina tridiagonal).

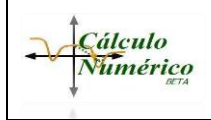

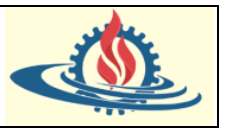

• *Matriz inversa*: es el resultado de invertir la matriz original y se denota [A]<sup>-1</sup>. Su principal característica radica en que

$$
[A][A]^{-1} = [I]
$$

En posteriores secciones describiremos con mayor detalle la forma en que se obtiene esta matriz, debido a que tiene particular implicancia en los métodos que se aplicarán.

## *Reglas y propiedades de las operaciones con matrices*

• *Igualdad de matrices*: dos matrices  $n \times m$  son iguales si y solo si, cada elemento en la primera matriz es igual a cada elemento en la segunda matriz; es decir  $[A] = [B] \Leftrightarrow$  $a_{ij} = b_{ij} \forall i, j.$ 

Ejemplo: Dado  $[A] = |$ 1 2 3 4 5 6 7 8 9  $\vert$  y  $[B] = \vert$ 1 4 7 2 5 8 3 6 9  $.$  ¿Es  $[A] = [B]$ ?

Si bien ambas matrices poseen el mismo orden (3), existen elementos en la misma posición que poseen diferente valor, por tanto, estas matrices no son idénticas.

*Suma de matrices*: si [A]  $y$  [B] tienen la misma dimensión se define  $[C] = [A] + [B]$ como la suma de los términos correspondientes de cada matriz, es decir

$$
c_{ij} = a_{ij} + b_{ij} \ \forall \ i, j
$$

Ejemplo: Dado  $[A] = \begin{bmatrix} 4 & 8.5 & -3 \\ 2 & 1.2 & 7 \end{bmatrix}$  $\begin{bmatrix} 4 & 8.5 & -3 \\ 2 & -1.3 & 7 \end{bmatrix}$  y  $[B] = \begin{bmatrix} -1 & 2 & -4 \\ 5 & 8 & 3 \end{bmatrix}$  $\begin{bmatrix} 1 & 2 \\ 5 & 8 \end{bmatrix}$ . ¿Es posible calcular  $[A] + [B]$ ? En caso afirmativo resuélvalo

Ambas matrices poseen dimensión  $2 \times 3$ , por tanto, se puede calcular la suma

$$
\begin{bmatrix} 4 & 8.5 & -3 \\ 2 & -1.3 & 7 \end{bmatrix} + \begin{bmatrix} -1 & 2 & -4 \\ 5 & 8 & 3 \end{bmatrix} = \begin{bmatrix} 4-1 & 8.5+2 & -3-4 \\ 2+5 & -1.3+8 & 7+3 \end{bmatrix} = \begin{bmatrix} 3 & 10.5 & -7 \\ 7 & 6.7 & 10 \end{bmatrix}
$$

*Resta de matrices*: si [A] y [B] tienen la misma dimensión se define  $[C] = [A] - [B]$ como la suma de los términos correspondientes de cada matriz, es decir

$$
c_{ij} = a_{ij} - b_{ij} \ \forall \ i, j
$$

Ejemplo: Dado  $[A] = \begin{bmatrix} 4 & 8.5 & -3 \\ 2 & 1.2 & 7 \end{bmatrix}$  $\begin{bmatrix} 4 & 8.5 & -3 \\ 2 & -1.3 & 7 \end{bmatrix}$  y  $[B] = \begin{bmatrix} -1 & 2 & -4 \\ 5 & 8 & 3 \end{bmatrix}$  $\begin{bmatrix} 1 & 2 \\ 5 & 8 \end{bmatrix}$ . ¿Es posible calcular  $[A]$  –  $[B]$ ? En caso afirmativo resuélvalo.

Ambas matrices poseen dimensión  $2 \times 3$ , por tanto, se puede calcular la resta

$$
\begin{bmatrix} 4 & 8.5 & -3 \\ 2 & -1.3 & 7 \end{bmatrix} + \begin{bmatrix} -1 & 2 & -4 \\ 5 & 8 & 3 \end{bmatrix} = \begin{bmatrix} 4+1 & 8.5-2 & -3+4 \\ 2-5 & -1.3-8 & 7-3 \end{bmatrix} = \begin{bmatrix} 5 & 6.5 & 1 \\ -3 & -9.3 & 4 \end{bmatrix}
$$

- *La suma de matrices es conmutativa*:  $[A] + [B] = [B] + [A]$
- <u>La suma de matrices es asociativa</u>:  $([A] + [B]) + [C] = [A] + ([B] + [C])$
- *Multiplicación de una matriz por un escalar*: dado un escalar ∝ se define esta operación de la siguiente manera

$$
[D] = \propto [A] = \begin{bmatrix} \propto a_{11} & \propto a_{12} & \propto a_{13} & \cdots & \propto a_{1m} \\ \propto a_{21} & \propto a_{22} & \propto a_{23} & \cdots & \propto a_{2m} \\ \vdots & \vdots & \ddots & \vdots & \vdots \\ \propto a_{n1} & \propto a_{n2} & \propto a_{n3} & \cdots & \propto a_{nm} \end{bmatrix}
$$
  
Ejemplo: Multiplique la matrix  $[A] = \begin{bmatrix} 4 & 8.5 & -3 \\ 2 & -1.3 & 7 \end{bmatrix}$  por el escalar  $\propto 2$ 

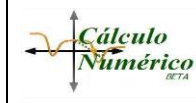

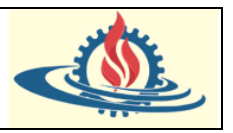

$$
2\begin{bmatrix} 4 & 8.5 & -3 \\ 2 & -1.3 & 7 \end{bmatrix} = \begin{bmatrix} 2(4) & 2(8.5) & 2(-3) \\ 2(2) & 2(-1.3) & 2(7) \end{bmatrix} = \begin{bmatrix} 8 & 17 & -6 \\ 4 & -2.6 & 14 \end{bmatrix}
$$

Este tipo de operación posee diferentes propiedades, algunas de las más importantes son:

Distributiva respecto a la suma de matrices:  $\propto (A + B) = \propto A + \propto B$ 

Distributiva respecto a la suma de escalares:  $(\alpha + \beta)A = \alpha A + \beta A$ 

Asociatividad:  $(\propto \beta)A = \propto (\beta A)$ 

*Producto de 2 matrices*: dadas las matrices  $[A]$   $y$   $[B]$ , si se cumple la conformidad del producto, esto es

 $p =$  dimensión columna de [A] = dimensión fila de [B]

entonces, se define  $[C] = [A] [B]$  mediante la aplicación de la siguiente operación para cada uno de los elementos de  $c_{ij}$ 

$$
c_{ij} = \sum_{k=1}^{p} a_{ik} b_{kj} \quad \forall \ i = 1, ..., n \ y \ \forall \ j = 1, ..., m
$$

Suponga que se denota la dimensión de cada matriz de la siguiente manera  $[A]_{n \times m}$  y  $[B]_{m\times l}$  entonces la matriz resultante  $[C]$  tendrá dimensión  $[C]_{n\times l}$ , lo cual se expresa de manera práctica mediante el siguiente esquema

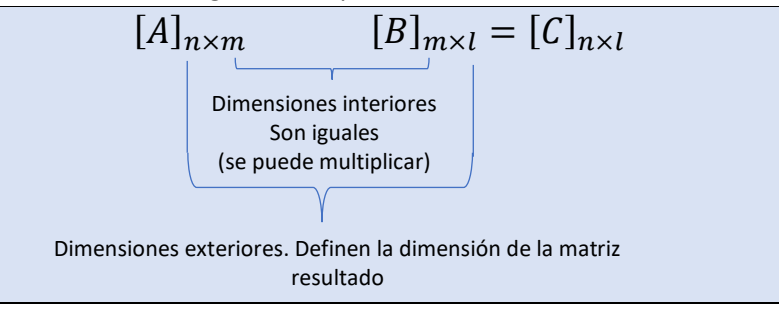

Aunque la ecuación de la operación presentada es adecuada para implementarse en una computadora, no es el medio más simple para visualizar la mecánica de multiplicar dos matrices. Lo que sigue es una forma más tangible de entender la operación. Suponga que se desea resolver  $[C] = [A] [B]$ , donde

$$
[C] = [A] [B] = \begin{bmatrix} 3 & 1 \\ 8 & 6 \\ 0 & 4 \end{bmatrix} \begin{bmatrix} 5 & 9 \\ 7 & 2 \end{bmatrix}
$$
  
isuiente manera

Entonces se resuelve de la siguiente manera

$$
\begin{bmatrix} 5 & 9 \ 7 & 2 \end{bmatrix} \leftarrow [B]
$$
\n
$$
[A] \rightarrow \begin{bmatrix} 3 & 1 \ 8 & 6 \ 0 & 4 \end{bmatrix} \begin{bmatrix} 5 & 9 \ 7 & 2 \end{bmatrix} \leftarrow [C]
$$
\n
$$
[A] \rightarrow \begin{bmatrix} 3 & 1 \ 8 & 6 \ 0 & 4 \end{bmatrix} \begin{bmatrix} 3 \ 8 \ 0 \end{bmatrix} \begin{bmatrix} 3 \ 8 \ 0 \end{bmatrix} \begin{bmatrix} 3 \ 8 \ 0 \end{bmatrix} \begin{bmatrix} 3 \ 8 \ 0 \end{bmatrix} \begin{bmatrix} 3 \ 8 \ 0 \end{bmatrix} \begin{bmatrix} 3 \ 8 \ 0 \end{bmatrix} \begin{bmatrix} 3 \ 8 \ 0 \end{bmatrix} \begin{bmatrix} 3 \ 8 \ 0 \end{bmatrix} \begin{bmatrix} 3 \ 8 \ 0 \end{bmatrix} \begin{bmatrix} 3 \ 8 \ 0 \end{bmatrix} \begin{bmatrix} 3 \ 0 \ 0 \end{bmatrix} \begin{bmatrix} 2 \ 0 \end{bmatrix} \begin{bmatrix} 2 \ 0 \end{bmatrix} \begin{bmatrix
$$

$$
\begin{bmatrix} 5 & 9 \\ 7 & 2 \end{bmatrix} \leftarrow [B]
$$
  
\n
$$
[A] \rightarrow \begin{bmatrix} 3 & 1 \\ 8 & 6 \\ 0 & 4 \end{bmatrix} \begin{bmatrix} 22 & 3 \times 9 + 1 \times 2 = 29 \\ 8 \times 5 + 6 \times 7 = 82 & 8 \times 9 + 6 \times 2 = 84 \\ 0 \times 5 + 4 \times 7 = 28 & 0 \times 9 + 4 \times 2 = 8 \end{bmatrix} \leftarrow [C]
$$

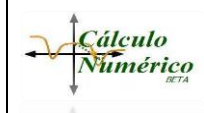

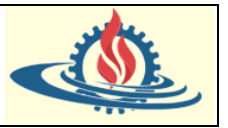

• *Producto Matricial asociativo*: Si las dimensiones de las siguientes matrices son adecuadas entonces es válido

 $([A][B])[C] = [A]([B][C])$ 

• *Producto Matricial distributivo*: Si las dimensiones de las siguientes matrices son adecuadas entonces es válido

$$
[A]([B] + [C]) = [A][B] + [A][C]
$$

 $\Omega$ 

$$
([A] + [B])[C] = [A][C] + [B][C]
$$

• *Producto Matricial conmutativo*: Generalmente la multiplicación entre matrices no es conmutativa

$$
[A] [B] \neq [B] [A]
$$

• *Transpuesta de una matriz*: implica obtener otra matriz en donde se transforman las filas en columnas y viceversa. Es decir, para cada elemento  $a_{ij}$ de [A] su transpuesta será igual a  $a_{ii}$  Para una matriz cuadrada  $4 \times 4$ 

$$
[A] = \begin{bmatrix} a_{11} & a_{12} & a_{13} & a_{14} \\ a_{21} & a_{22} & a_{23} & a_{24} \\ a_{31} & a_{32} & a_{33} & a_{34} \\ a_{41} & a_{42} & a_{43} & a_{44} \end{bmatrix}
$$

la notación para representar esta operación es

$$
[A]^T = \begin{bmatrix} a_{11} & a_{21} & a_{31} & a_{41} \\ a_{12} & a_{22} & a_{32} & a_{42} \\ a_{13} & a_{23} & a_{33} & a_{43} \\ a_{14} & a_{24} & a_{34} & a_{44} \end{bmatrix}
$$

Ejemplo: Dada la matriz  $[A] = |$ 1 0 3 4 1 2 3 5 7 9 8 6 2 5 0 | obtenga  $[A]^T$ .

La dimensión de la matriz es  $3 \times 5$ , por tanto, la transpuesta tendrá una dimensión  $5 \times 3$ 

$$
[A]^T = \begin{bmatrix} 1 & 2 & 8 \\ 0 & 3 & 6 \\ 3 & 5 & 2 \\ 4 & 7 & 5 \\ 1 & 9 & 0 \end{bmatrix}
$$

Observe que en las matrices simétricas se cumple que  $[A] = [A]^T$ 

• *Traza de una matriz*: es la suma de los elementos en su diagonal principal. Se define entonces como

$$
tr[A] = \sum_{i=1}^{n} a_{ii}
$$

• *Matriz ampliada*: consiste en agregar una columna (o columnas) a la matriz original. Por ejemplo, sea

$$
[A] = \begin{bmatrix} a_{11} & a_{12} & a_{13} \\ a_{21} & a_{22} & a_{23} \\ a_{31} & a_{32} & a_{33} \end{bmatrix}
$$

Obtenga una matriz ampliada incluyendo la matriz identidad. Entonces quedará así

$$
[A*] = [A'] = [A|I] = \begin{bmatrix} a_{11} & a_{12} & a_{13} \\ a_{21} & a_{22} & a_{23} \\ a_{31} & a_{32} & a_{33} \end{bmatrix}^T \qquad 1 \qquad 1 \qquad 1
$$

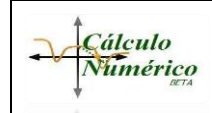

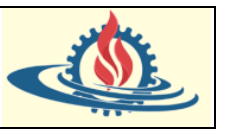

## *Notación Matricial de los SEL*

Como se mencionó anteriormente, los SEL se pueden expresar mediante una notación matricial. Las matrices proporcionan una notación concisa para representar SEL. De esta manera la expresión (1) suele expresarse de la siguiente manera

$$
[A](x) = \{B\} \tag{2}
$$

Donde

 $[A]$  es la matriz cuadrada de orden  $n$  que representa los coeficientes, es decir

$$
[A] = \begin{bmatrix} a_{11} & a_{12} & a_{13} & \cdots & a_{1n} \\ a_{21} & a_{22} & a_{23} & \cdots & a_{2n} \\ \vdots & \vdots & \vdots & \vdots \\ a_{n1} & a_{n2} & a_{n3} & \cdots & a_{nn} \end{bmatrix}
$$

 ${X}$  es el vector columna  $n \times 1$  de las incógnitas, es decir

 ${x}X^T = [x_1 x_2 ... x_n]$ 

 ${B}$  es el vector columna  $n \times 1$  de las constantes, es decir

$$
\{B\}^T = [b_1 \ b_2 \ ... \ b_n]
$$

Por tanto, el objetivo es encontrar la solución {x} del sistema de ecuaciones lineales.

Suele expresarse (2) de forma compacta, de la siguiente manera

$$
Ax = b \tag{3}
$$

Ejemplo: escriba el siguiente SEL en notación matricial

$$
\begin{cases}\nx_1 + 3x_2 + x_3 = 5 \\
x_1 + 2x_2 + 3x_3 = -2 \\
x_1 + 2x_2 + 2x_3 = 1\n\end{cases}
$$

El SEL anterior puede escribirse entonces de esta manera

$$
\begin{pmatrix} 1 & 3 & 1 \\ 1 & 2 & 3 \\ 1 & 2 & 2 \end{pmatrix} \begin{pmatrix} x_1 \\ x_2 \\ x_3 \end{pmatrix} = \begin{pmatrix} 5 \\ -2 \\ 1 \end{pmatrix}
$$

#### **Solución de los SEL**

Ahora abordaremos los conceptos generales alrededor del problema de determinar si es posible hallar una solución única al SEL (3). Este tipo de sistemas se puede clasificar según el número de soluciones que se pueden presentar en tres posibilidades:

- Solución única: existe uno y solo un conjunto de valores para las incógnitas  $x_i$  que satisfacen las ecuaciones simultáneamente. Se dice entonces que el sistema es compatible determinado.
- Infinitas soluciones: existen infinitos conjuntos de valores para las incógnitas  $x_i$  que satisfacen las ecuaciones simultáneamente. En este caso se dice que el sistema lineal es compatible indeterminado.
- Sin solución: se presenta cuando no hay ningún conjunto de valores para las incógnitas  $x_i$  que satisfagan todas las ecuaciones simultáneamente. El conjunto de soluciones es vacío. Decimos que estos sistemas son incompatibles.

CÁLCULO NUMÉRICO – ING EN INFORMÁTICA – LIC EN SISTEMAS – ING EN MINAS FACULTAD DE INGENIERÍA Universidad Nacional de Jujuy SISTEMAS DE ECUACIONES LINEALES: METODOS ITERATIVOS

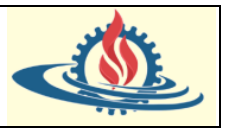

Gran parte del trabajo acerca de los SEL consiste en determinar cuáles de estas tres posibilidades es la que se presenta. La otra parte de las actividades se centra evidentemente en obtener el conjunto solución/es.

## *Teorema de Rouché - Fröbenius*

**Cálculo** Numérico

Es posible determinar si un SEL es compatible determinado o indeterminado sin necesidad de resolverlo explícitamente, gracias al Teorema de Rouche-Frobenius, el cual expresa lo siguiente

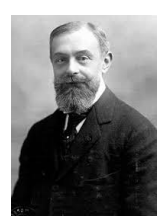

Es condición necesaria y suficiente para que un sistema de ecuaciones lineales admita solución (es decir es compatible) que el rango de la matriz de coeficientes sea igual al rango de la matriz ampliada conformada por los coeficientes y los términos independientes.

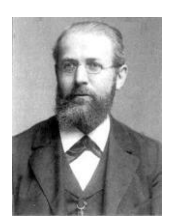

Si  $\rho$  denota el rango de una matriz, entonces

El sistema es compatible  $\Leftrightarrow \rho(A) = \rho(A|b)$ 

En consecuencia, el sistema será incompatible  $\Leftrightarrow \rho(A) \neq \rho(A|b)$ 

El teorema va más allá, ya que si  $n$  es el número de incógnitas, entonces

- El sistema es compatible determinado  $\Leftrightarrow \rho(A) = \rho(A|b) = n$
- El sistema es compatible indeterminado  $\Leftrightarrow \rho(A) = \rho(A|b) < n$

La definición del rango de una matriz depende de diferentes matices:

• Por definición es igual al número de filas (o columnas) linealmente independientes. Esto significa que se obtendrá el mismo número ya sea que se analicen las filas o las columnas. Entonces el rango será igual a un número natural comprendido entre 0 (cuando la matriz sea nula) y el mínimo entre el número de columnas y número de filas; es decir

Si A es una matriz de dimensión  $f \times c$ , entonces  $0 \le \rho(A) \le \min (f, c)$  linealmente independientes

Ejemplo 1:

$$
[A] = [1 \quad 2 \quad 3] \Rightarrow \rho(A) = 1
$$

Ejemplo 2:

$$
[B]=\begin{bmatrix}1&2&3\\5&10&15\end{bmatrix}\Longrightarrow \rho(B)=1
$$

Se observa que la segunda fila es el resultado de multiplicar la primera por 5. Por lo tanto, existe una sola fila linealmente independiente.

Ejemplo 3:

$$
[C] = \begin{bmatrix} 1 & 2 & 3 \\ 4 & 5 & 6 \\ 0 & -1 & 1 \end{bmatrix} \Rightarrow \rho(C) = \iota?
$$

A simple vista no se puede calcular el rango bajo este criterio. Por lo que se debe recurrir a otros métodos para obtener su valor

• Si se expresa la matriz original como una matriz escalonada (o escalonada reducida) equivalente, el rango de la matriz es igual al número de filas (o columnas) no nulas de la matriz escalonada; ya que por definición las matrices equivalentes poseen el mismo rango. Existen diversos mecanismos para obtener una matriz escalonada mediante operaciones elementales.

Se recuerda que una matriz escalonada es aquella que cumple con las siguientes propiedades:

- 1. Todas las filas cero se ubican en la parte inferior de la matriz
- 2. El primer elemento diferente de cero en cada fila debe estar alineado a la derecha del primer elemento diferente de cero en la fila anterior

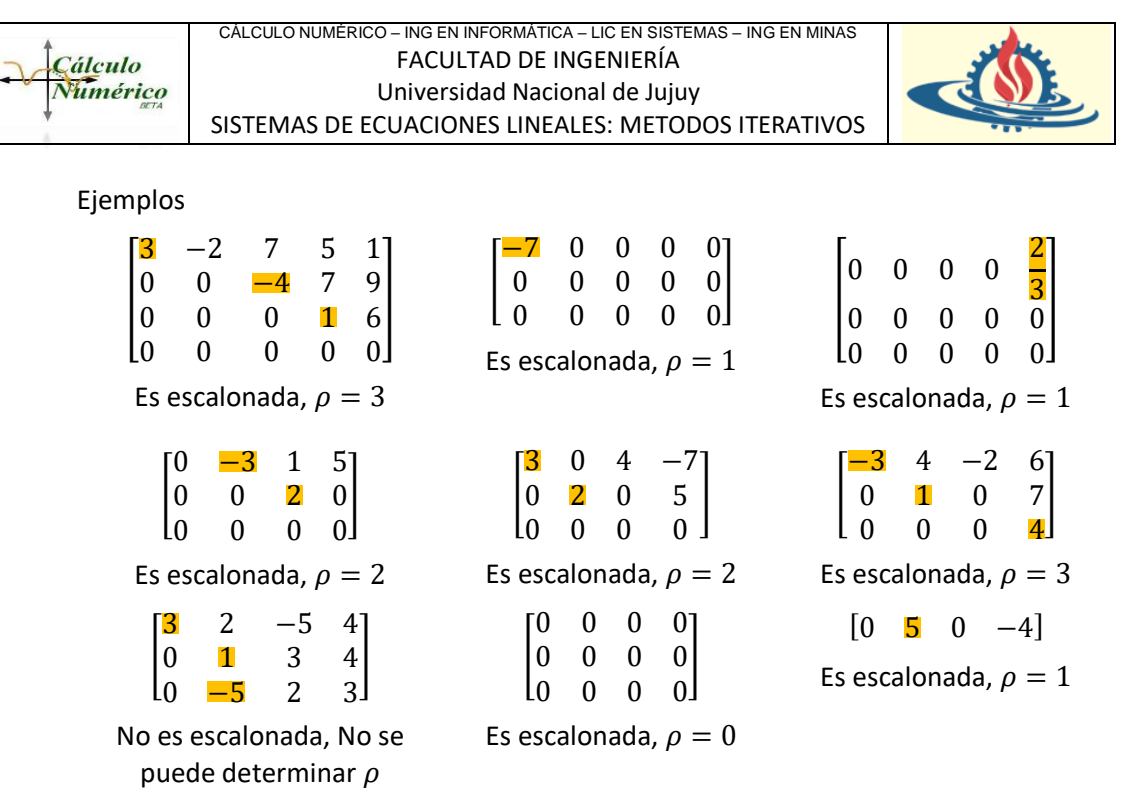

Mientras que las matrices escalonadas reducidas cumplen las siguientes propiedades adicionales

- 1. En cada fila no nula, el primer elemento diferente de cero en cada fila tiene valor 1 y se denomina "pivote"
- 2. Todos los elementos por encima del pivote son nulos

Ejemplos:

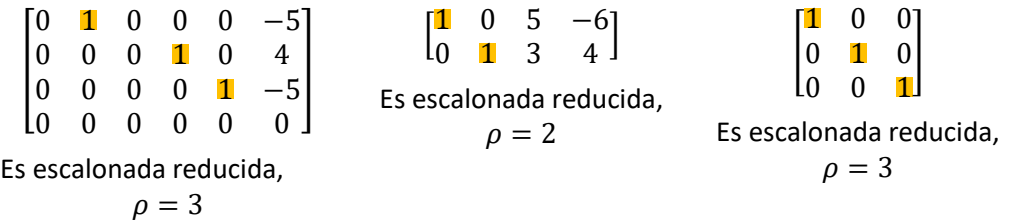

Existen diversas técnicas para obtener matrices escalonadas. Algunas de ellas, así como las operaciones elementales para obtener matrices equivalentes se comentarán más adelante, sin entrar en muchos detalles.

• Si se obtiene el determinante de la matriz, el mismo puede usarse para aseverar si alguna de las filas (o columnas) es una combinación lineal de las demás. Esto es, permitirá obtener el rango de la matriz.

Toda matriz cuadrada tiene asociado un número denominado determinante que se denota de las siguientes maneras  $det(A)$  o |A|.

Bien resulta que, si una matriz [B] posee dimensión  $n \times m$ , se puede definir:

1. Menor de orden  $r$ : al determinante de la matriz cuadrada que se obtiene de seleccionar  $r$  filas y  $r$  columnas en la matriz  $[B]$ ; para lo cual se debe cumplir que  $r \leq n \land r \leq m$ 

Ejemplo: Halle al menos un ejemplo de menor de orden  $r$  para cada valor posible de  $r$ 

$$
[B] = \begin{bmatrix} -4 & 3 & -2 \\ 5 & 9 & 1 \end{bmatrix} \Longrightarrow \begin{cases} r = 1 \Rightarrow \text{Menor de Orden 1: } -4 \text{ con } n: 1 \text{ y m: } 1 \\ r = 2 \Rightarrow \text{Menor de Orden 2: } 6 \text{ con } \begin{vmatrix} -4 & -2 \\ 5 & 1 \end{vmatrix} \end{cases}
$$

CÁLCULO NUMÉRICO – ING EN INFORMÁTICA – LIC EN SISTEMAS – ING EN MINAS FACULTAD DE INGENIERÍA Universidad Nacional de Jujuy SISTEMAS DE ECUACIONES LINEALES: METODOS ITERATIVOS

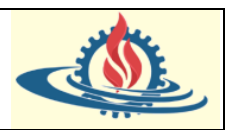

2. En esta situación el rango de la matriz  $[B]$  denotada como  $\rho(B)$  es igual al mayor de los menores de orden  $r$  que se puede formar de la matriz  $[B]$  cuyo valor es diferente de cero.

Como tenemos una matriz de  $2 \times 3$  y los determinantes se aplican a matrices cuadradas, y se debe cumplir que  $r \le 2$  (número de filas)  $\land r \le$ 3 (número de columnas); el mayor de los menores de orden que podemos conformar es 2, además su determinante es diferente de cero, por tanto

$$
\rho(B)=2
$$

Otro ejemplo

**Cálculo** Numérico

> Calcular el rango de la matriz  $[A] = |$ 1 0 2 −4 3 1 −5 6 4 1 −3 2 ]

En este caso como máximo se pueden armar matrices de orden 3, sobre los cuales obtener su determinante. Y se da el siguiente resultado

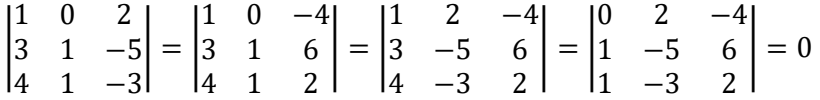

Como el resultado para cada uno de los determinantes es cero, eso significa que el rango de la matriz no puede ser 3. Entonces ahora se prueba con el menor de orden 2. En este caso por ejemplo conformando el siguiente determinante

 $\begin{vmatrix} 1 & 0 \\ 2 & 1 \end{vmatrix}$  $\begin{vmatrix} 1 & 0 \\ 3 & 1 \end{vmatrix} = 1$ Entonces al ser diferente de cero, por tanto  $\rho(B) = 2$ 

## Determinante de una matriz

Además de determinar la existencia y unicidad de los resultados de los sistemas de ecuaciones lineales, también permiten determinar si la matriz posee inversa. La importancia de la matriz inversa radica en que muchos enfoques la usan para solucionar SEL, ya que con la inversa de la matriz de coeficientes [A] se puede obtener  ${X}$ . Por lo tanto, definimos determinante como:

- Si  $[A] = [a]$  es una matriz de  $1 \times 1$ , entonces el  $|A| = a$
- Si  $[A]$  es una matriz de  $2 \times 2$ , se recomienda calcular

$$
|A| = det(A) = det \begin{bmatrix} a_{11} & a_{12} \\ a_{21} & a_{22} \end{bmatrix} = a_{11}a_{22} - a_{12}a_{21}
$$

Ejemplo: Dado  $[A] = \begin{bmatrix} 5 & -3 \\ 6 & 4 \end{bmatrix}$  $\begin{bmatrix} 5 & 3 \\ 6 & 4 \end{bmatrix}$  entonces

$$
|A| = 5.4 - ((-3).6) = 20 - (-18) = 38
$$

 $\mathsf{Si}$  [A] es una matriz de  $3 \times 3$ , se recomienda calcular por medio de la Regla de Sarrus (que únicamente se aplicada a este tipo de matrices), en este caso mostrada mediante la ampliación en filas (también se puede desarrollar en ampliación de columnas)

$$
|A| = det(A) = \begin{bmatrix} a_{11} & a_{12} & a_{13} \\ a_{21} & a_{22} & a_{23} \\ a_{31} & a_{32} & a_{33} \\ a_{11} & a_{12} & a_{13} \\ a_{21} & a_{22} & a_{23} \end{bmatrix}
$$

**Cálculo** Numérico

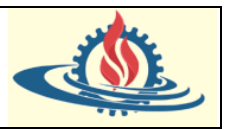

Ejemplo: Dado 
$$
[A] = \begin{bmatrix} -2 & 4 & 5 \\ 6 & 7 & -3 \\ 3 & 0 & 2 \end{bmatrix}
$$
entonces

$$
|A| = det(A) = \begin{bmatrix} -2 & 4 & 5 \\ 6 & 7 & -3 \\ 3 & 0 & 2 \end{bmatrix}
$$
  
= (-2).7.2 + 6.0.5 + 3.4. (-3) - (5.7.3 + (-3).0. (-2) + 2.4.6)  
= -28 + 0 - 36 - (105 + 0 + 48) = -64

- $\mathsf{Si}$  [A] es una matriz de  $n \times n$ , se recomienda calcularla por medio de la Regla de Laplace: Se define la determinante de una matriz  $[A]$  como la suma de los productos de los elementos de una línea cualesquiera por sus adjuntos correspondientes.
	- 1) *Líneas cualesquiera*: se refiere a cualquier fila o columna. Se recomienda elegir la línea que contenga mayor cantidad de ceros para simplificar la cantidad de cálculos.
	- 2) *Menor complementario de un elemento de una matriz*: Si [A] es una matriz de  $n \times n$ , el menor complementario de un elemento  $a_{ij}$  denotado con el símbolo  $M_{ij}$ es igual al determinante que se obtiene al suprimir la fila i y la columna j en la que se ubica el elemento  $a_{ij}$ .

Ejemplo: Dado 
$$
[A] = \begin{bmatrix} -5 & 0 & 4 \\ 8 & -3 & 2 \\ 5 & 1 & 7 \end{bmatrix}
$$
hallar  $M_{11}$ 

Se debe suprimir la fila y la columna de  $a_{11} = -5$  y hallar su determinante, es decir

$$
|M_{11}| = det(M_{11}) = det\begin{bmatrix} -3 & 2\\ 1 & 7 \end{bmatrix} = -3.7 - (2.1) = -23
$$

3) *Adjunto de un elemento de una matriz*: Si [A] es una matriz de  $n \times n$ , el adjunto (también denominado cofactor) de un elemento  $a_{ij}$  denotado con el símbolo  $A_{ij}$ es igual a

$$
A_{ij} = (-1)^{i+j} M_{ij}
$$

Ejemplo: Dado  $[A] = |$ −5 0 4 8 −3 2 5 1 7 | hallar  $A_{11}$ 

Utilizando la fórmula del adjunto de un elemento de un elemento de una matriz queda

$$
A_{11}=(-1)^{1+1}(-23)=-23
$$

Entonces ahora que se han definido los conceptos intervinientes en el cálculo del determinante de una matriz usando la Regla de Laplace se puede formalizar de la siguiente manera:

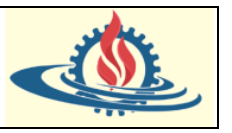

El determinante de la matriz  $[A]$  de  $n \times n$  cuando  $n > 1$ , está dado por

$$
|A| = det(A) = \sum_{j=1}^{n} a_{ij} A_{ij} = \sum_{j=1}^{n} (-1)^{i+j} a_{ij} M_{ij}, \quad para cada i = 1, 2, ..., n
$$

O por

$$
|A| = det(A) = \sum_{j=1}^{n} a_{ij} A_{ij} = \sum_{j=1}^{n} (-1)^{i+j} a_{ij} M_{ij}, \quad para cada j = 1, 2, ..., n
$$

Ejemplo: Calcule el determinante de  $[A] = |$ 2 −1 3 0 4 −2 7 0 −3 −4 1 5 6 −6 8 0 ]

Se elige en este caso la cuarta columna debido a que tiene mayor cantidad de ceros. La fórmula entonces daría el siguiente resultado

$$
|A| = det(A) = \sum_{j=1}^{n} a_{ij} A_{ij} = \sum_{j=1}^{n} (-1)^{i+j} a_{ij} M_{ij}, \quad para cada i = 1, 2, ..., n
$$

$$
|A| = det(A) = a_{14}M_{14} + a_{24}M_{24} + a_{34}M_{34} + a_{44}M_{44}
$$

Observe que solamente  $a_{34} \neq 0$ , por lo cual se simplifica la cantidad de cálculos y por ese motivo se recomendó usar esta columna, entonces

$$
|A|=det(A)=a_{34}M_{34}
$$

Por tanto

$$
|A| = \det(A) = (-1)^{i+j} a_{34} M_{34} = (-1)^{3+4} 5 M_{34} = -5 M_{34}
$$

Entonces

$$
|M_{34}| = det(M_{34}) = det\begin{bmatrix} 2 & -1 & 3 \ 4 & -2 & 7 \ 6 & -6 & 8 \end{bmatrix} = \frac{det\begin{bmatrix} 2 & -1 & 3 \ 4 & -2 & 7 \ 6 & -6 & 8 \end{bmatrix}}{2 - 1 - 3}
$$
  
= 2. (-2).8 + 4. (-6).3 + 6. (-1).7 - (3. (-2).6 + 7. (-6).2 + 8. (-1).4)  
= (-32) + (-72) + (-42) - ((-36) + (-84) + (-32))  
= -146 - (-152) = 6

Finalmente reemplazando el cofactor en la fórmula del determinante queda

$$
|A| = \det(A) = (-1)^{i+j} a_{34} M_{34} = (-1)^{3+4} 5 M_{34} = -5 M_{34} = -5.6 = -30
$$

Comentario: Note que, para calcular el determinante de una matriz mediante el método de Laplace, se requieren  $O(n!)$  multiplicaciones/divisiones y sumas/restas. Incluso con valores de n relativamente pequeños, la cantidad de cálculos se torna inmanejable. Al parecer hay  $2n$ definiciones del  $det(A)$ , según la fila o columna que se escojan. Pero todas las definiciones

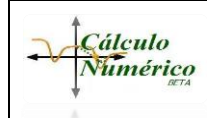

CÁLCULO NUMÉRICO – ING EN INFORMÁTICA – LIC EN SISTEMAS – ING EN MINAS FACULTAD DE INGENIERÍA Universidad Nacional de Jujuy SISTEMAS DE ECUACIONES LINEALES: METODOS ITERATIVOS

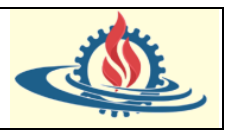

arrojan el mismo resultado. Esta flexibilidad en la definición es lo que anima a buscar diferentes formas de calcular el determinante y los sistemas de ecuaciones lineales expresados en forma matricial. En general se verá que conviene formar sistemas triangulares para simplificar el cálculo del determinante.

#### Rango y Determinante de una matriz cuadrada en Scilab

En Scilab se puede obtener el rango de una matriz utilizando la función *rank*(). Ejemplo: halle el rango de la matriz J

```
\leftarrow > J=[1 2 0 -1;2 6 -3 -3;3 10 -6 -5]
 J =2.0. -1.1.
   2.6.
               -3. -3.3<sub>1</sub>10. -6. -5.\leftarrow rank(J)
 ans =
```
 $\overline{2}$ .

De la misma manera, puede obtener el determinante de una matriz cuadrada utilizando la función *det*(). Ejemplo:

> $\leftarrow$  > A=[4 9 7;1 5 9; 7 5 2]  $A =$  $4.$ 9.  $7.$  $5.$  $-9.$  $1<sub>1</sub>$ 7.  $5.$  $2.$  $\rightarrow$  det (A)  $ans =$ 199.

#### **Matriz no singular**

Una matriz cuadrada es singular si su determinante es igual a cero. Esto significa además que esa matriz no es invertible (no posee inversa).

En Scilab se puede determinar si una matriz es o no es singular mediante la función *cond*(). Si la respuesta es un valor demasiado grande cuyo determinante es igual a cero, la matriz es singular, caso contrario es no singular.

Ejemplo 1:

```
\leftarrow D=[1 6 2; -2 3 5; 7 12 -4]
D =1.6.\overline{2}.
 -2.3.-5.7.12. -4.\leftarrow > cond (D)
ans =1.376D+16
```
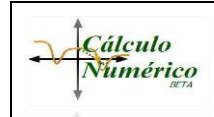

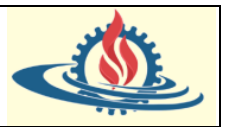

Como puede observar el número de condición es muy grande. Si calcula el determinante de esta matriz podrá comprobar que tiende a cero

> $\leftarrow$  det (D)  $ans =$

> > 6.899D-15

Ejemplo 2:

 $\rightarrow$  F=[1 -3 0 -2;3 -12 -2 -6;-2 10 2 5;-1 6 1 3]  $F =$  $0.$  $1. -3.$  $-2.$  $3.$  $-12.$  $-2.$  $-6.$  $-2.$ 10.  $2.$  $5.$  $-1.$  $6.$  $\mathbf{1}$ .  $3.$  $\rightarrow$  cond  $(F)$  $ans =$ 135,68111  $\rightarrow$  det  $(F)$ ans  $\equiv$  $-1$ .

Como puede observar el número de condición es bajo y el determinante no es cero. ¿Por qué son importantes los números de condición?

Al resolver un sistema de ecuaciones por métodos "exactos" podríamos esperar que la solución obtenida, tras completar el algoritmo, coincidiera con la solución exacta del sistema; sin embargo, a veces no es así debido a los errores de redondeo existentes en las máquinas que utilizamos para realizar el cálculo (precisión finita), por lo cual la solución obtenida no es fiable. Esto es debido a que el problema está mal condicionado y un pequeño cambio en la matriz del sistema de ecuaciones produce una gran variación en el resultado. Como el computador representa internamente los números por medio de aproximaciones, el resultado generado por el computador no es correcto.

Si recordamos el error relativo puede expresarse de la siguiente manera:

$$
e = \frac{|x - \tilde{x}|}{|x|}
$$

Donde  $\tilde{x}$  es la solución aproximada. Esta cantidad es la medida más correcta de la calidad de la aproximación; sin embargo, al no conocerse la solución exacta no podemos calcularla exactamente. Otra medida de la bondad de la aproximación es el llamado residuo, que se define como  $r = b - Ax$ . Generalmente, cuando el residuo es pequeño suele deberse a que la solución obtenida es próxima a la real, sin embargo, esto no siempre es así como vamos a ver a continuación.

Observe que  $|x - \tilde{x}| = |A^{-1}r| \le |A^{-1}||r|$ , y como  $|b| = |Ax|$ , se cumple que  $|b| \le |A||x|$ . Uniendo estos dos resultados es evidente probar el siguiente teorema.

Teorema:

Si  $A$  es una matriz no singular, entonces

$$
e = \frac{|x - \tilde{x}|}{|x|} \le |A||A^{-1}|\frac{|r|}{|b|} = K(A)\frac{|r|}{|b|}
$$

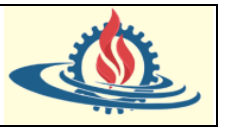

Donde el número real  $K(A) = |A||A^{-1}|$  se denomina número de condición.

Así pues, el error puede acotarse usando cantidades conocidas. Cuanto más grande sea el número de condición más grande será la cota. Este hecho no nos dice nada en principio sobre el error, pero apunta a una conexión entre el número de condición y el error relativo, que suele ser válida en general. Por otro lado, como  $I = AA^{-1}$ , entonces

$$
|I| = 1 = |AA^{-1}| \le |A||A^{-1}| = K(A)
$$

O sea, que el número de condición debe ser siempre mayor que uno. Cuando un número de condición grande plantea que el sistema está mal condicionado, y esto en generalmente (aunque no siempre es así) ocurre con sistemas singulares. Es decir, el determinante es muy cercano a cero.

Un sistema mal condicionado significa que el número de condición es muy grande. Y un sistema mal condicionado provoca que pequeñas variaciones en los coeficientes de la matriz puedan causar grandes cambios en la solución.

El efecto de un número de condición grande depende de la precisión con la que se realizan los cálculos. Por ejemplo, un número de condición de 106 puede suponer una pérdida de precisión en 6 dígitos decimales. Por ello, este sería un número de condición demasiado grande para un ordenador con 7 dígitos decimales de precisión, pero tolerable para un ordenador con 14 dígitos de precisión.

Por otro lado, el cálculo del número de condición involucra conocer la inversa de la matriz, que en general es un proceso muy costoso.

Por estos motivos, aún usando una herramienta de cálculo científico como Scilab el tiempo para el cálculo puede ser alto (Además considere que, si no puede calcular con suficiente precisión las operaciones para resolver el sistema, es mucho menos probable que pueda calcular la inversa de la matriz que conlleva mayor cantidad de operaciones).

Scilab incorpora funciones alternativas a *cond*() que son más rápidas, aunque menos fiable, denominada *rcond*(). Su resultado suele ser muy cercano al inverso del devuelto por *cond*().

## **Matriz inversa**

La división de matrices no está definida. No obstante, si una matriz  $[A]$  es cuadrada y no singular, existe otra matriz  $[A]^{-1}$ , llamada la inversa de  $[A]$ , para la cual

$$
[A][A]^{-1} = [A]^{-1}[A] = [I]
$$

Así, la multiplicación de una matriz por la inversa es análoga a la división, en el mismo sentido que un número dividido por sí mismo es igual a 1. Es decir, la multiplicación de una matriz por su inversa nos lleva a la matriz identidad. La inversa de una matriz cuadrada bidimensional se representa en forma simple mediante

$$
[A]^{-1} = \frac{1}{a_{11}a_{22} - a_{12}a_{21}} \begin{bmatrix} a_{11} & a_{12} \ a_{21} & a_{22} \end{bmatrix}, \text{ si } a_{11}a_{22} - a_{12}a_{21} \neq 0
$$

Para matrices de dimensiones mayores las fórmulas son más complicadas.

De la misma manera que sucedía con los determinantes, el rango y el número de condición, Scilab provee una función que permite determinar la matriz inversa de una matriz (si existe, caso contrario devolverá un mensaje de advertencia indicando que no se puede obtener la misma). Esta función se denomina *inv*(). Ejemplo:

$$
A = [4 5 9; 7 4 3; 8 6 3]
$$
  
\n
$$
A =
$$
  
\n
$$
4. 5. 9.
$$
  
\n
$$
7. 4. 3.
$$
  
\n
$$
8. 6. 3.
$$

```
CÁLCULO NUMÉRICO – ING EN INFORMÁTICA – LIC EN SISTEMAS – ING EN MINAS
                          FACULTAD DE INGENIERÍA
Cálculo
Numérico
                        Universidad Nacional de Jujuy
            SISTEMAS DE ECUACIONES LINEALES: METODOS ITERATIVOS 
               \leftarrow B=inv(A)
                R =-0.0740741 0.4814815 -0.2592593
                   0.037037 -0.7407407 0.62962960.1234568
                                0.1975309 -0.2345679
```
О.  $\mathbf{1}$ .  $-1.665D-16$  $\mathbf{1}$ .  $\mathbf{0}$ .  $\mathbf{0}$ . Observe que debido a la complejidad de cálculos que requiere la función *inv*(), al multiplicar A\*B no se genera exactamente la matriz identidad, en realidad estamos ante una matriz triangular superior (todos los métodos más importantes para resolver sistemas de ecuaciones u operar para obtener valores con cálculos complejos como ser esta matriz, se basan en simplificaciones previas que llevan a sistemas triangulares, por ser más fáciles de manejar y mejor

 $\rightarrow$  A\*B  $ans =$ 

 $1.1$ 

condicionados), con valores por encima de la diagonal principal muy pequeños. Por lo tanto, se suele comprobar el funcionamiento de esta operación de inversión de la siguiente manera:

2.220D-16 -2.776D-16

```
\leftarrow > I=fix(A*B)
  T.
      1.0.1\Omega.
       0<sub>z</sub>\mathbf{1}.
                                  \Omega.
       \mathbf{0}.
                    \mathbf{0}.
                                  \mathbf{0}.
```
#### **Los métodos iterativos**

Permiten obtener soluciones aproximadas, partiendo de un valor inicial para la solución $X^{(0)}$ , y por medio de una fórmula de iteración, van obteniendo valores para la solución cada vez más precisos  $X^{(1)}, X^{(2)}, \ldots, X^{(n)}$  (el superíndice indica el número de iteración dentro del proceso iterativo). El objetivo del análisis de estos métodos es conseguir que, al ir realizando iteraciones el método converja rápidamente en la solución del sistema de ecuaciones  $X=X^{(\infty)}$ 

Como es imposible realizar un número infinito de iteraciones para llegar a la solución, lo que se hace es realizar un número finito de iteraciones hasta que se cumpla una condición de convergencia, como las estudiadas en los apartados anteriores.

#### Métodos directos vs iterativos

A la hora de resolver un sistema lineal es importante considerar el coste computacional que trae aparejado. Si ud resuelve el sistema lineal mediante métodos directos tales como el método de Eliminación de Gauss o el método de Factorización LU, el coste computacional asociado es aproximadamente  $\frac{2}{3}n^3$  flops (que representan sumas, restas, multiplicaciones y divisiones realizadas por el procesador).

Por ejemplo, considere que  $n = 100 \Rightarrow 1000$  millones de operaciones. Esta cantidad de operaciones pueden perfectamente ser realizadas por un ordenador. Pero, la realidad es que muchos problemas reales modelados mediante sistemas de ecuaciones lineales pueden generar un  $n > 1000$ ; siendo referentes comunes el análisis de circuitos, así como la solución numérica

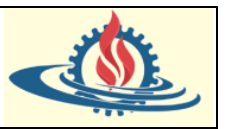

de los problemas con valor en la frontera y de ecuaciones diferenciales parciales. En este tipo de situaciones, los métodos directos son excesivamente costosos, por lo cual es necesario buscar alternativas para resolver este tipo de problemas.

Los métodos iterativos brindan soluciones aproximadas para los problemas planteados, incurriendo en un número menor de operaciones que los generados por los métodos directos cuando el sistema lineal real posee una dimensión muy grande. Por ejemplo, para resolver triangulares el coste computacional es  ${\sim}n^2~flops$ , mientras que para resolver productos vectormatriz Ay el coste computacional es  $\sim$ 2 $n^2$  flops.

Paradójicamente, este tipo de métodos no suele utilizarse para sistemas lineales de dimensiones pequeñas, ya que el tiempo necesario para conseguir una exactitud satisfactoria rebasa el que requieren los métodos directos.

Y es que los métodos iterativos poseen las siguientes características:

- 1) Son ideales para resolver problemas de gran dimensión porque son métodos que utilizan menos memoria y convergen a la solución más rápidos que los métodos directos.
- 2) Generalmente son muy eficientes cuando se aplican sobre sistemas lineales dispersos (aquellos que tienen muchos ceros, es decir hay muchos términos que no aparecen en el sistema). Esto ocurre generalmente en problemas numéricos asociados a ecuaciones en derivadas parciales.
- 3) Usualmente son bastantes estables y amortiguan los errores conforme el proceso iterativo avanza; esto es, son relativamente insensibles a la propagación de errores.

El método genérico (observe que para el siguiente resumen se cambia la notación)

La idea principal que subyace en este tipo de métodos es la siguiente:

1) El sistema de ecuaciones lineales (1) puede escribirse de manera compacta de la siguiente manera

$$
Ax = b \tag{2}
$$

Donde A es una matriz cuadrada  $m \times m$  no singular; es decir el det  $A \neq 0$ ; que representa a los coeficientes del sistema;  $x$  es el vector de incógnitas y  $b$  es el vector de constantes para todas nuestras restricciones; es decir

$$
A = \begin{pmatrix} a_{11} & a_{12} & \cdots & a_{1n} \\ a_{21} & a_{22} & \cdots & a_{2n} \\ \vdots & \vdots & \ddots & \vdots \\ a_{n1} & a_{n2} & \cdots & a_{nn} \end{pmatrix}; \quad x = \begin{pmatrix} x_1 \\ x_2 \\ \vdots \\ x_n \end{pmatrix}; \quad b = \begin{pmatrix} b_1 \\ b_2 \\ \vdots \\ b_n \end{pmatrix}
$$

2) La teoría del Álgebra Lineal establece un teorema sobre la existencia de soluciones para sistemas de ecuaciones lineales expresados como (2)

## *Teorema*:

**Cálculo** Numérico

> Sea el sistema lineal  $Ax = b$  con A una matriz cuadrada. El sistema tiene una solución única, si y solo si, el determinante de la matriz  $A$  no es cero (es no singular). En particular, si  $b = 0$ , la solución es la trivial  $x = 0$ . Si la matriz A tiene determinante nulo, el sistema tiene infinitas soluciones o ninguna.

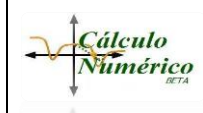

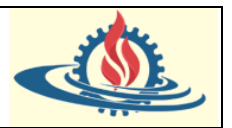

3) Para hallar la solución, se parte de un vector arbitrario o inicial para las incógnitas denotada como  $x^{(0)}$  y a partir de éste, se busca una sucesión  $x^{(1)}, x^{(2)}, ..., x^{(n)}$  que converja hacia la solución de (2).

El método convergerá si existe un vector  $x$  tal que

$$
\lim_{k\to+\infty} x^{(k)}=x, \forall x^{(0)}
$$

Para lograr esto, es necesario obtener una fórmula de recurrencia iterativa. Hay múltiples formas de hacer esto. Normalmente se aplican técnicas de descomposición de matrices, principalmente aplicadas a la matriz  $A$ . Una de las tantas descomposiciones simples que se pueden aplicar, consiste en separar la parte diagonal de la matriz  $A$ . Así que, si se define  $Q = diag A$ , entonces

$$
A = Q + (A - Q)
$$

Si se reemplaza esta igualdad en el sistema original (2) se obtiene

$$
(Q + (A - Q))x = b
$$

$$
Qx + (A - Q)x = b
$$

$$
Qx = (Q - A)x + b
$$

donde la matriz del lado izquierdo es diagonal, triangular inferior o triangular superior de manera que pueda ser resuelta fácilmente. Observe además que esta expresión puede ser considerada una fórmula de recurrencia; es decir

$$
Qx^{(1)} = (Q - A)x^{(0)} + b \Rightarrow Qx^{(k)} = (Q - A)x^{(k-1)} + b \quad k \ge 1
$$
 (3)

Por tanto, esta fórmula iterativa implica resolver el sistema diagonal o triangular inferior-superior mediante un método de sustitución regresiva-progresiva.

En la resolución numérica de sistemas de ecuaciones lineales, en general, se considera que la solución es única.

¿Cuántas veces aplicaremos el método iterativo?

Hasta que el error relativo porcentual de la iteración sea menor que una tolerancia de error definida, esto es

$$
\frac{|x^{(k)} - x^{(k-1)}|}{|x^{(k)}|} < \xi
$$

¿Cómo evaluar la convergencia?

Si  $x^{(k)}$  converge a  $x$ , entonces  $x$  será la solución del sistema. La convergencia es independiente del vector de los términos independientes b. Por lo tanto, si consideramos  $b = 0$  entonces (3) queda así

$$
x^{(k)} = Q^{-1}(Q - A)x^{(k-1)}
$$

Esto lo podemos repetir  $k$  veces de tal manera que

$$
x^{(k)} = (Q^{-1}(Q - A))^{k} x^{(0)}
$$

CÁLCULO NUMÉRICO – ING EN INFORMÁTICA – LIC EN SISTEMAS – ING EN MINAS FACULTAD DE INGENIERÍA Universidad Nacional de Jujuy SISTEMAS DE ECUACIONES LINEALES: METODOS ITERATIVOS

Podemos notar que si alguno de los valores propios de  $Q^{-1}(Q-A)$  fuese en valor absoluto mayor a 1, entonces el sistema será divergente.

Por tanto, si esta matriz tiene valores propios menores que 1, o dicho de otra manera si  $Q$  tiene mayor peso, entonces el sistema convergerá. Y a mayor peso que tenga  $Q$ , el sistema convergerá más rápido, debido a que provocará que los valores propios sean más pequeños.

#### **Método de Jacobi**

El alemán Carl Gustav Jacobi lo formuló en el año 1845. En este método iterativo, la idea es escoger una descomposición de  $A$  de modo tal que el sistema sea fácil de resolver, esto es, si se quiere resolver el sistema  $Ax = b$ , se descompone la mencionada matriz de la siguiente manera

$$
A = A_1 + A_2
$$

De modo que (2) quedaría así

$$
A_1 x = b - A_2 x \tag{4}
$$

Una idea es comenzar por separar  $A$  de la siguiente manera

$$
A=D+L+U
$$

Donde  $D$  es la diagonal principal de  $A$ ,  $L$  es la parte triangular inferior de  $A \vee U$  es la parte triangular superior de  $A$ , es decir

$$
D = \begin{pmatrix} a_{11} & 0 & \cdots & 0 \\ 0 & a_{22} & \cdots & 0 \\ \vdots & \vdots & \ddots & \vdots \\ 0 & 0 & \cdots & a_{nn} \end{pmatrix}; L = \begin{pmatrix} 0 & 0 & \cdots & 0 \\ a_{21} & 0 & \cdots & 0 \\ \vdots & \vdots & \ddots & \vdots \\ a_{n1} & a_{n2} & \cdots & 0 \end{pmatrix}; U = \begin{pmatrix} 0 & a_{12} & \cdots & a_{1n} \\ 0 & 0 & \cdots & a_{2n} \\ \vdots & \vdots & \ddots & \vdots \\ 0 & 0 & \cdots & 0 \end{pmatrix}
$$

Supondremos, además, que D es invertible, esto es  $a_{ii} \neq 0$ ,  $\forall i = 1, ..., n$ .

Entonces resulta que (1) queda

$$
Dx + Lx + Ux = b
$$

Si reordenamos el sistema queda

$$
Dx = b - (L + U)x
$$

Entonces la descomposición que se está aplicando es la siguiente

$$
A_1 = D, \qquad A_2 = L + U
$$

Por lo que finalmente podemos expresar la fórmula de recurrencia (4) de la siguiente manera

$$
x = D^{-1}(b - (L+U)x)
$$

Como  $D$  es una matriz diagonal, entonces, su inversa es la matriz recíproca de las entradas diagonales de A.

Ahora, si operamos un poco más

$$
x = \underbrace{-D^{-1}(L+U)}_{\text{1}}x + D^{-1}b
$$
\n<sup>(5)</sup>

Matriz de Jacobi

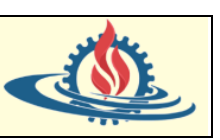

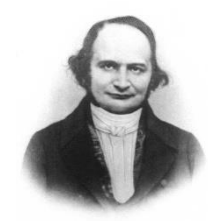

**Cálculo** Numérico

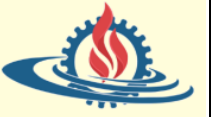

Donde la porción remarcada se denomina matriz de Jacobi.

La expresión (5) es una fórmula de recurrencia factible, si la expresamos de manera iterativa el esquema matricial queda de la siguiente manera:

$$
x^{(k+1)} = -D^{-1}(L+U)x^{(k)} + D^{-1}b
$$
  

$$
x^{(k+1)} = D^{-1}(b - (L+U)x^{(k)})
$$
 (6)

Donde (6) recibe el nombre de método de Jacobi, fórmula de recurrencia de Jacobi o método iterativo de Jacobi.

El método de Jacobi se puede expresar en términos de cada componente, de la siguiente manera:

$$
x_i^{(k+1)} = \frac{1}{a_{ii}} \left( b_i - \sum_{\substack{j=1 \ j \neq i}}^n a_{ij} x_j^{(k)} \right); \quad i = 1, ..., n
$$

Esta expresión es conveniente para definir el algoritmo del método iterativo de Jacobi.

Este método solo tiene sentido si  $D$  es invertible y es por ese motivo que se partió de esa suposición.

### Convergencia del Método

Para asegurar que D es invertible se debe cumplir el siguiente teorema.

Teorema: Si A es diagonal dominante los métodos iterativos Jacobi y Gauss Seidel (que se verá posteriormente) convergen a la solución del sistema de ecuaciones  $Ax = b$ .

La expresión de la diagonal dominante queda definida como

$$
|a_{ii}| > \sum |a_{ij}| \forall i = 1, 2, ..., n \forall j = 1, 2, ..., n \text{ con } i \neq j
$$

Este teorema genera una condición suficiente para que el sistema converja a la solución. Para que este teorema se cumpla es condición necesaria que

$$
|a_{ii}| > |a_{ij}| \forall i = 1, 2, ..., n \; \forall j = 1, 2, ..., n \; \text{con} \; i \neq j
$$

## Algoritmo del método

Paso 1: Definir el vector inicial de incógnitas

No se indica los valores del vector inicial, en estos casos se suele tomar cero para cada incógnita. La cantidad de incógnitas se define en la variable n

$$
x^k \text{ con } k = 0 \Rightarrow x^0 = \begin{bmatrix} 0 \\ \vdots \\ 0 \end{bmatrix}
$$

Paso 2: Determinar la tolerancia de error  $\xi$ 

Paso 3: Verificar la condición suficiente: Diagonal dominante. Verificar la condición necesaria.

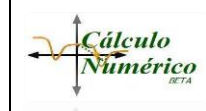

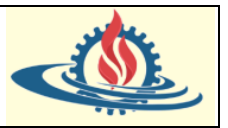

Paso 4: Aproximar la matriz de incógnitas con la ecuación

$$
x_i^{(k+1)} = \frac{1}{a_{ii}} (b_i - \sum_{\substack{j=1 \ i \neq j}}^n a_{ij} x_j^k)
$$

Paso 5: Verificar si  $x_i^{(k+1)}$  es la solución, en cuyo caso se detiene el proceso iterativo y se devuelva  $x_i^{(k+1)}$ .

Paso 6: Verificar el criterio de parada usando  $\frac{|x^{k+1}-x^k|}{|x^k+1|}$  $\frac{1}{|x^{k+1}|} < \xi$ . Si se cumple se detiene el proceso iterativo y se devuelve  $x_i^{(k+1)}$ . Caso contrario se vuelve al paso 4.

Ejemplo: resuelva el siguiente sistema de ecuaciones lineales empleando el método de Jacobi con un error menor al 5%

$$
17x1 -2x2 -3x3 = 500-5x1 +21x2 -2x3 = 200-5x1 -5x2 +22x3 = 30
$$

Aplicando el algoritmo de Jacobi de manera manual se debería proceder de la siguiente manera:

Paso 1: Definir el vector inicial de incógnitas

$$
n = 3 y xk con k = 0 \Rightarrow x0 = \begin{bmatrix} 0 \\ 0 \\ 0 \end{bmatrix}
$$

Paso 2: Determinar la tolerancia de error:  $\xi = 0.05$ 

Paso 3: Verificar la condición suficiente: Diagonal dominante

$$
|a_{11}| > |a_{12}| + |a_{13}| \Rightarrow |17| > |-2| + |-3| \Rightarrow 17 > 5
$$
ok  

$$
|a_{22}| > |a_{21}| + |a_{23}| \Rightarrow |21| > |-5| + |-2| \Rightarrow 21 > 7
$$
ok  

$$
|a_{33}| > |a_{31}| + |a_{32}| \Rightarrow |22| > |-5| + |-5| \Rightarrow 22 > 10
$$
ok

Verificar la condición necesaria

$$
|a_{11}| > |a_{12}| y |a_{11}| > |a_{13}| \Rightarrow |17| > |-2| y |17| > |-3| ok
$$
  
\n
$$
|a_{22}| > |a_{21}| y |a_{22}| > |a_{23}| \Rightarrow |21| > |-5| y |21| > |-2| ok
$$
  
\n
$$
|a_{33}| > |a_{31}| y |a_{33}| > |a_{32}| \Rightarrow |22| > |-5| y |22| > |-5| ok
$$

Paso 4: Aproximar la matriz de incógnitas con la ecuación

$$
i = 1 \Rightarrow x_1^1 = \frac{1}{a_{11}} \left( b_1 - \sum_{\substack{j=1 \ j \neq 1}}^3 a_{1j} x_j^0 \right) = \frac{1}{a_{11}} \left( b_1 - (a_{12} x_2^0 + a_{13} x_3^0) \right)
$$

$$
i = 1 \Rightarrow x_1^1 = \frac{1}{17} \left( 500 - ((-2)0 + (-3)0) \right) = 29,41176
$$

**Cálculo** Numérico

 $\overline{ }$ 

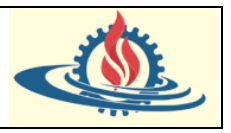

$$
i = 2 \Rightarrow x_2^1 = \frac{1}{a_{22}} \left( b_2 - \sum_{\substack{j=1 \ j \neq 2}}^3 a_{2j} x_j^0 \right) = \frac{1}{a_{22}} \left( b_2 - (a_{21} x_1^0 + a_{23} x_3^0) \right)
$$
  
\n
$$
i = 2 \Rightarrow x_2^1 = \frac{1}{21} \left( 200 - ((-5)0 + (-2)0) \right) = 9,52381
$$
  
\n
$$
i = 3 \Rightarrow x_3^1 = \frac{1}{a_{33}} \left( b_3 - \sum_{\substack{j=1 \ j \neq 3}}^3 a_{3j} x_j^0 \right) = \frac{1}{a_{33}} \left( b_3 - (a_{31} x_1^0 + a_{32} x_2^0) \right)
$$
  
\n
$$
i = 3 \Rightarrow x_3^1 = \frac{1}{22} \left( 30 - ((-5)0 + (-5)0) \right) = 1,36364
$$
  
\nEntonces  $x^{(1)} = \begin{bmatrix} 29,41176 \\ 9,52381 \\ 1,36364 \end{bmatrix}$ 

Paso 5: Verificar si  $x^{(1)}$  es la solución. Reemplazando en el sistema de ecuaciones se verifica que no es la solución.

Paso 6: Verificar el criterio de parada usando  $\frac{|x_i^{k+1} - x_i^k|}{|x_i^{k+1}|}$  $\frac{1}{|x_i^{k+1}|} < \xi$ 

 $\overline{\phantom{a}}$ 

$$
\varepsilon_{x_1^1} = \frac{|x_1^1 - x_1^0|}{|x_1^1|} = \frac{|29,41176 - 0|}{|29,41176|} = 1 \le 0.05
$$

Que era lo que se esperaba debido a que el vector inicial de incógnitas vale cero en todos sus elementos. Por lo tanto, se debe volver al Paso 4.

Lo que se suele hacer es crear una tabla donde se van registrando los resultados con el fin de que sean más fácil la visualización de la evolución de las iteraciones. Para este ejemplo quedaría de la siguiente manera:

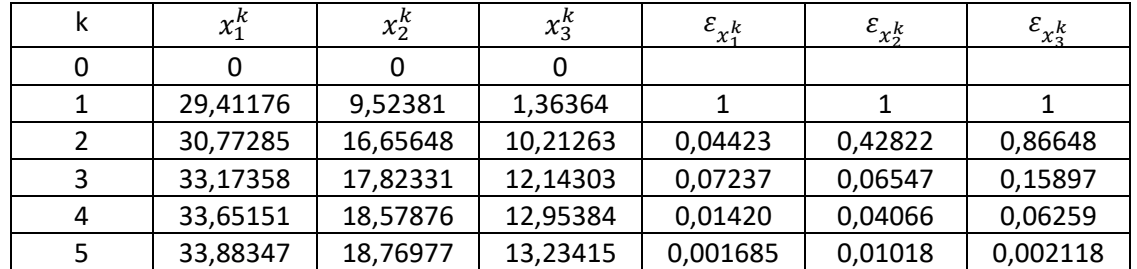

Esto significa que el método no halló la solución exacta, pero cumple con la tolerancia de error del 5%. Si disminuimos la tolerancia aumentará la exactitud o incluso llegaremos a obtener la solución exacta.

También es posible estimar el error cometido en el sistema, de la siguiente manera:

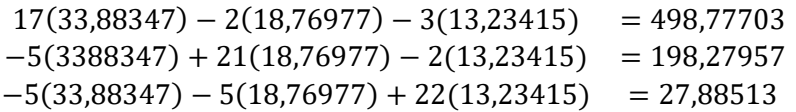

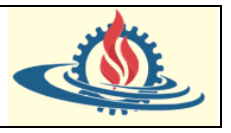

Por lo que el error porcentual cometido en cada ecuación es igual a:

$$
Error_{ecuacion 1} = \frac{|500 - 498,77703|}{|500|} 100\% = 0,03\%
$$
\n
$$
Error_{ecuacion 2} = \frac{|200 - 198,27957|}{|200|} 100\% = 0,10\%
$$
\n
$$
Error_{ecuacion 3} = \frac{|30 - 27,88513|}{|30|} 100\% = 0,88\%
$$

#### Una implementación en Scilab

```
0001
     // Esta función devuelve un vector para las incognitas
      // y otro de los errores relativos generados usando el
0002
0003 // método Jacobi
0004 //A= matriz de coeficientes
0005
       //b-vector de elementos constantes
0001 function [x, error]-jacobi(A, b)
0002
        [m,n] = size(A); // colocar en m el numéro de filas
                           // vector incognitas con la cantidad incognitas necesarias
0003
         x-zeros(m, 1);
        x_anterior=zeros(m,1); //vector incognitas anterior
0004
                                    // vector de errores relativos
OOOS
         error = zeros(m, 1)0006
         tolerancia error-0.05; //toleracia de error
0007
0008
         //verificación de condición de convergencia
0009
         cumple diagonal dominante-0;
         for i - \overline{i}:m
0010
0011
               sumatoria coeficientes = 0;
0012
               for i-1:m0013
                   if i<>j then
                       sumatoria coeficientes - sumatoria coeficientes + abs(A(i,j));
0014
0015
                   end
               end
0016
0017
               if(abs(A(i, i))>sumatoria coeficientes) then
0018
                  cumple diagonal dominante-cumple diagonal dominante + 1;
              end0019
         end
0020
          // si no cumple se finaliza la función
0021
          if (cumple_diagonal_dominante<> m) then
0022
0023
               disp("No cumple la condición sufiente.")
                                   nua con el método<br>// permite salir del proceso iterativo<br>// contador de iteraciones<br>// representa el jacobiano
0024
          else // si no se continua con el método
0025
              salir - 0;\text{cont} it - 1;
0026
                                    // representa el jacobiano
0027
               jacobiano - 0;0028
               printf('N° It\t\tx1\t\tx2\t\tx3\t\terror1\t\terror2\t\terror3\n');
0029
               while salir--0
0030
                      // esta parte calcula el nuevo vector de incognitas
0031
                        for i-1:m0032
                           for j-1:mif i < j then0033
0034
                                   jacobiano - jacobiano + (A(i,j) * x_ anterior(j));
                               end
0035
                          end
0036
0037
                          x(i) = 1/A(i, i) * (b(i) - jacobiano);0038
                          jacobiano-0;
                      end
0039
0040
                      // en esta parte calculo el vector de errores relativos
0041
                      cont cumple errores-0;
0042
                      for \overline{i}-1:m
                          error(i) = abs((x(i) - x_anterior(i))/x(i));0043
0044
                           if (error(i) < tolerancia_error) then
0045
                                cont cumple errores-cont cumple errores+1;
0046
                          end
                      end
00470048
                      printf('%d\t\t%f\t%f\t%f\t%f\t%f\t%f
0049
\ln', cont_it, x(1), x(2), x(3), error(1), error(2), error(3));
```
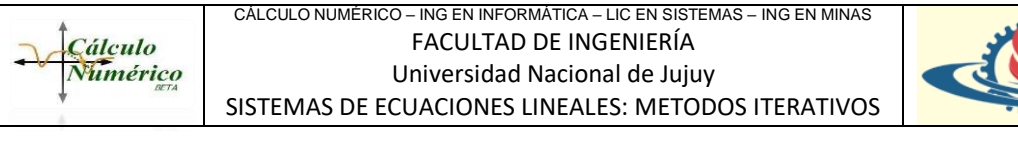

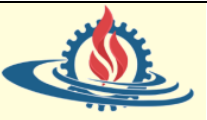

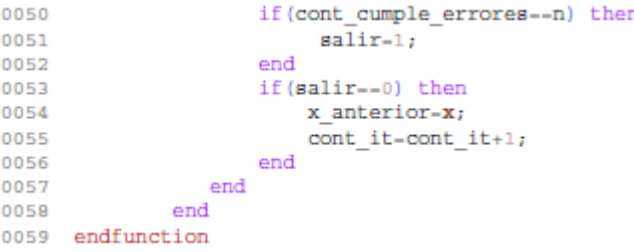

#### El cual genera la siguiente salida

```
\leftarrow > A=[17 -2 -3; -5 21 -2; -5 -5 22]
\Delta =17. -2. -3.-5, 21, -2,<br>-5, -5, 22
                   22.\leftarrow b=1500:200:301
h =500.
   200.30.--> [incognitas, errores]=jacobi(A,b)
                  x<br>
x2<br>
29.411765 9.523810 1.363636 1.000000<br>
30.772855 16.656481 10.212631 0.044230<br>
33.173580 17.823311 12.143031 0.072369<br>
33.651513 18.578760 12.953839 0.014202
error2
                                                                                                                                error3
\mathbf{1}1,000000
                                                                                                                                1,000000
\overline{2}0.428222
                                                                                                                                0.866476
                                                                                                         0.065467
3<sup>1</sup>0.158972
                   33.651513<br>33.883473
                                        18.578760<br>18.769773
                                                             12.953839<br>13.234153
                                                                                   0.014202 \ 0.0068460.040662<br>0.010177
                                                                                                                                0.062592
4<sup>1</sup>5 -0.021181errors =0.0068458
   0.0101766
   0.0211811incognitas =
   33.883473
   18.769773
   13.234153
```
#### **Método Gauss Seidel**

En cada iteración del método de Jacobi se usan los valores de la función en la iteración anterior, pero sería más conveniente usar los ya calculados durante la iteración actual. Esto debería generar resultados más precisos. Esta pequeña modificación da origen al método Gauss-Seidel. Lo que hace el método es aprovechar la información que se va calculando de manera que el proceso iterativo se define de la ecuación

$$
x_i^{(k+1)} = \frac{1}{a_{ii}} (b_i - \sum_{1 \le j \le i-1}^n a_{ij} x_j^{(k+1)} - \sum_{i+1 \le j \le n}^n a_{ij} x_j^k)
$$

Donde la primera sumatoria expresa la intención de usar las incógnitas previamente calculadas y almacenadas en el actual vector de incógnitas, mientras que la segunda sumatoria expresa que en caso de no contarse con la incógnita calculada en la actual iteración se utilizará la almacenada en el vector de incógnitas anterior.

Desde el punto de vista matricial la formula de Gauss-Seidel se obtiene de la siguiente manera:

$$
A=D+L+U
$$

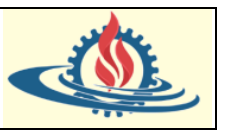

Donde  $D$  es la diagonal principal de  $A$ ,  $L$  es la parte triangular inferior de  $A \vee U$  es la parte triangular superior de  $A$ , es decir

$$
D = \begin{pmatrix} a_{11} & 0 & \cdots & 0 \\ 0 & a_{22} & \cdots & 0 \\ \vdots & \vdots & \ddots & \vdots \\ 0 & 0 & \cdots & a_{nn} \end{pmatrix}; L = \begin{pmatrix} 0 & 0 & \cdots & 0 \\ a_{21} & 0 & \cdots & 0 \\ \vdots & \vdots & \ddots & \vdots \\ a_{n1} & a_{n2} & \cdots & 0 \end{pmatrix}; U = \begin{pmatrix} 0 & a_{12} & \cdots & a_{1n} \\ 0 & 0 & \cdots & a_{2n} \\ \vdots & \vdots & \ddots & \vdots \\ 0 & 0 & \cdots & 0 \end{pmatrix}
$$

Supondremos, además, que D es invertible, esto es  $a_{ii} \neq 0$ ,  $\forall i = 1, ..., n$ .

Entonces

$$
(D + L + U)x = b
$$

$$
(D + L)x = -Ux + b
$$

$$
x = -(D + L)^{-1}Ux + (D + L)^{-1}b
$$

Y de aquí se obtiene la fórmula de iteración:

$$
x^{(k+1)} = -(D + L)^{-1}Ux^{(k)} + (D + L)^{-1}b
$$

Algoritmo del método

Paso 1: Definir el vector inicial de incógnitas

Si no se indica los valores del vector inicial, se suele tomar cero para cada incógnita. La cantidad de incógnitas se define en la variable n

$$
x^k \text{ con } k = 0 \Rightarrow x^0 = \begin{bmatrix} 0 \\ \vdots \\ 0 \end{bmatrix}
$$

Paso 2: Determinar la tolerancia de error  $\xi$ 

Paso 3: Verificar la condición suficiente: Diagonal dominante. Verificar la condición necesaria.

Paso 4: Aproximar la matriz de incógnitas con la ecuación

$$
x_i^{(k+1)} = \frac{1}{a_{ii}} (b_i - \sum_{1 \leq j \leq i-1}^n a_{ij} x_j^{(k+1)} - \sum_{i+1 \leq j \leq n}^n a_{ij} x_j^k)
$$

Paso 5: Verificar si  $x_i^{(k+1)}$  es la solución, en cuyo caso se detiene el proceso iterativo y se devuelva  $x_i^{(k+1)}$ .

Paso 6: Verificar el criterio de parada usando  $\frac{|x^{k+1}-x^k|}{|x^k+1|}$  $\frac{x}{|x^{k+1}|} < \xi$ . Si se cumple se detiene el proceso iterativo y se devuelve  $x_i^{(k+1)}$ . Caso contrario se vuelve al paso 4.

Ejemplo: resuelva el siguiente sistema de ecuaciones lineales empleando el método Gauss-Seidel con un error menor al 5%

$$
10x1 +2x2 +x3 = 7\nx1 +5x2 +x3 = -8\n2x1 +3x2 +10x3 = 6
$$

Paso 1: Definir el vector inicial de incógnitas

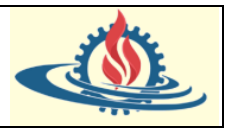

$$
n = 3 y xk con k = 0 \Rightarrow x0 = \begin{bmatrix} 0 \\ 0 \\ 0 \end{bmatrix}
$$

Paso 2: Determinar la tolerancia de error:  $\xi = 0.05$ 

Paso 3: Verificar la condición suficiente: Diagonal dominante

$$
|a_{11}| > |a_{12}| + |a_{13}| \Rightarrow |10| > |2| + |1| \Rightarrow 10 > 3
$$
ok  

$$
|a_{22}| > |a_{21}| + |a_{23}| \Rightarrow |5| > |1| + |1| \Rightarrow 5 > 2
$$
ok  

$$
|a_{33}| > |a_{31}| + |a_{32}| \Rightarrow |10| > |2| + |3| \Rightarrow 10 > 5
$$
ok

Verificar la condición necesaria:

$$
|a_{11}| > |a_{12}| y |a_{11}| > |a_{13}| \Rightarrow |10| > |2| y |10| > |1| bk
$$
  
\n
$$
|a_{22}| > |a_{21}| y |a_{22}| > |a_{23}| \Rightarrow |5| > |1| y |5| > |1| bk
$$
  
\n
$$
|a_{33}| > |a_{31}| y |a_{33}| > |a_{32}| \Rightarrow |10| > |2| y |10| > |3| bk
$$

Paso 4:

Despejamos las incógnitas pertenecientes a la diagonal principal, esto es:

$$
x_1 = \frac{7 - 2x_2 - x_3}{10}
$$

$$
x_2 = \frac{-8 - x_1 - x_3}{5}
$$

$$
x_3 = \frac{6 - 2x_1 - 3x_2}{10}
$$

Luego usamos el vector inicial  $x^{(0)} =$  $\boldsymbol{0}$ 0 0 ] para calcular las incógnitas

Entonces

$$
x_1^1 = \frac{7 - 2x_2^0 - x_3^0}{10}
$$

$$
x_1^1 = \frac{7 - 2 \cdot 0 - 1 \cdot 0}{10} = \frac{7}{10} = 0.7
$$

Para la siguiente incógnita es donde sufre un cambio. Ya que se plantea que

$$
x_2^1 = \frac{-8 - x_1^1 - x_3^0}{5}
$$

Es decir que se utilizan los valores de incógnitas que se van obteniendo en la iteración

$$
x_2^1 = \frac{-8 - 1.0, 7 - 1.0}{5} = \frac{-8, 7}{5} = -1, 74
$$

De la misma forma

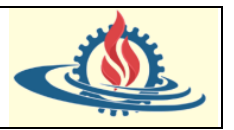

$$
x_3^1 = \frac{6 - 2x_1^1 - 3x_2^1}{10}
$$

$$
x_2^1 = \frac{6 - 2 \cdot 0.7 - 3 \cdot (-1.74)}{10} = \frac{9.82}{10} = 0.982
$$
  
Entonces  $x^{(1)} = \begin{bmatrix} 0.7\\ -1.74\\ 0.982 \end{bmatrix}$ 

Paso 5: Verificar el criterio de parada usando  $\frac{|x_i^{k+1} - x_i^k|}{|x^{k+1}|}$  $\frac{1}{|x_i^{k+1}|} < \xi$ 

$$
\varepsilon_{x_1^1} = \frac{|x_1^1 - x_1^0|}{|x_1^1|} = \frac{|0,7 - 0|}{|0,7|} = 1 \le 0.05
$$

Lo que se suele hacer es crear una tabla donde se van registrando los resultados con el fin de que sean más fácil la visualización de la evolución de las iteraciones. Para este ejemplo quedaría de la siguiente manera:

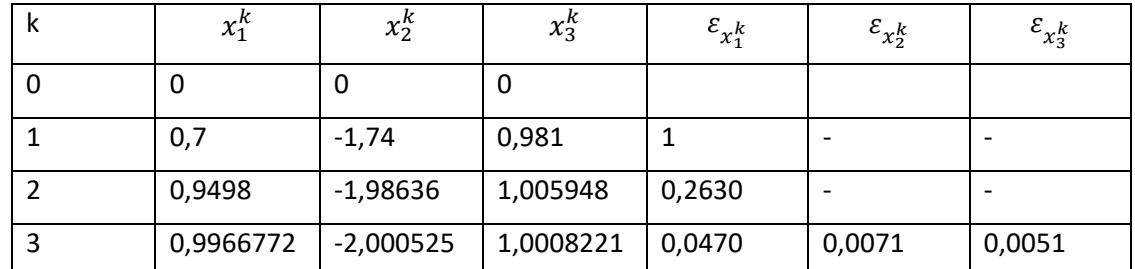

Aunque a simple vista, el método de Gauss-Seidel pueda parecer siempre mejor que el de Jacobi, esto no cierto en general. De hecho, hay ejemplos para los cuales Jacobi converge, mientras que Gauss-Seidel es divergente. Pero en caso de converger, es probable que lo haga más rápido que Jacobi. Además, hay un beneficio adicional en Gauss-Seidel, no aumenta el coste computacional respecto de Jacobi, es decir puede converger más rápido sin la necesidad de realizar mayores cálculos. Esto se debe a que en el fondo lo que se plantea resolver es un sistema triangular inferior (o su variante de sistema triangular superior).

## **Método de Relajación (SOR: successive over relaxation)**

Se basa en el método de Gauss-Seidel introduciendo un factor de escala que reduce más rápidamente el error de la aproximación. Esta modificación fue introducida por Southwell. El factor se denomina  $\omega$  y es conocido como factor de relajación. Así el método original queda expresado de la siguiente manera:

$$
x_i^{(k+1)} = \omega \left[ \frac{1}{a_{ii}} \left( b_i - \sum_{1 \leq j \leq i-1}^n a_{ij} \, x_j^{(k+1)} - \sum_{i+1 \leq j \leq n}^n a_{ij} \, x_j^k \, \right) \right] + (1-\omega) x_i^{(k)}
$$

Como se puede observar, ya no se calculará el próximo vector tomando como base principal el vector de incógnitas anterior, sino a partir de una combinación lineal de ese vector, que será la que alimente la fórmula iterativa.

La constante  $\omega$  se halla en el rango  $0 < \omega < 2$ . El proceso diverge para  $\omega > 2$ . El método es conocido como sub-relajación para  $0 < \omega < 1$ , el cual suele usarse para obtener convergencia

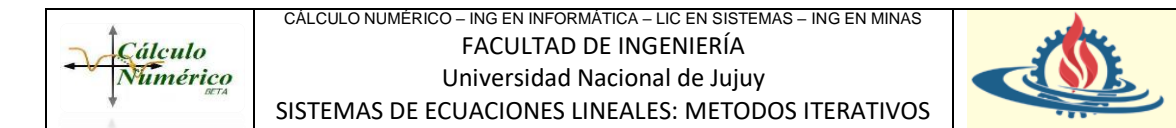

cuando Gauss-Seidel no converge. El método se denomina como sobre-relajación para  $1 < \omega <$ 2 y se usa para acelerar la convergencia cuando Gauss-Seidel converge.

El proceso de sobre-relajación es comúnmente usado para sistemas de ecuaciones lineales. El valor óptimo de  $\omega$  no se conoce y se determina generalmente por prueba y error. Observe que cuando  $\omega = 1$  la formula resultante es el método de Gauss-Seidel.

Ejemplo 1: La solución del sistema lineal

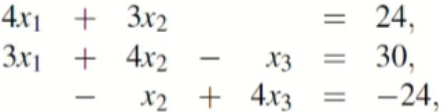

es el vector  $(3\ 4-5)^T$ . Utilice el método de Gauss y el método SOR con  $\omega=1.25$  para resolver el sistema con el vector inicial (1 1 1)

Referencias bibliográficas consultadas:

Análisis numérico: primeros pasos. Jiménez Sánchez, Francisco - Francisco Jiménez Sánchez - Daniel Cardena Morales. Editorial Reverté

Libros de cátedra. Algebra Lineal con Aplicaciones. V. Costa, R. Rossignoli, C. Sorichetti y V. Vampa. Editorial de la Universidad de la Plata